An Argus Specialist Publication

**OTTTG** 

**NEBRES** 

<u>The Right</u>

۲ı

ommod

**PIELIP MITCH** 

Over 100 readers No. 85 will be winners in Oct 23-29, 1984 our Statesoft competition

**Better graphics** on your CBM 64 - we show you how

#### **. .** 品 **First full** E E I review of **A 21** the new **Spectrum+** Ēē

 $\frac{1}{\sqrt{N}}$  is the set

 $720\%$ 

**GELEVE** 

1037

**HOSP** 

Cars sures

GALLEY!

55

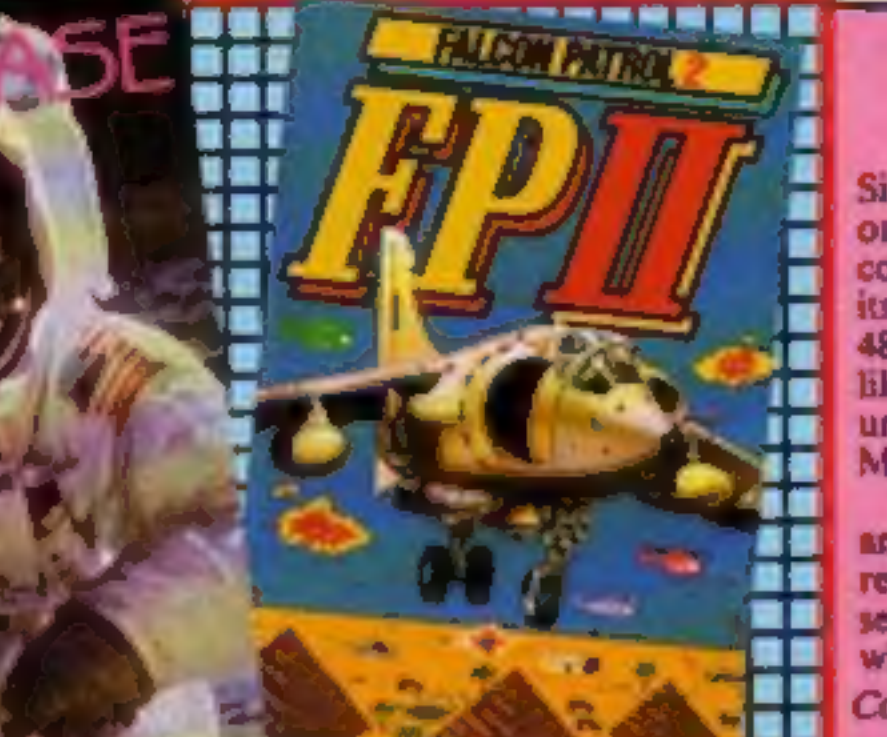

**ETSTICK CO** 

-63

**Houpe** 

DECATHL

**Kiltime** 

## **Spectrum**<br>surprise!

45 p

est buy week: Your

and listware review

Sinclair surprised nearly every-<br>one by keeping its new<br>computer secret until the day of<br>its launch. The Spectrum+, a 48K computer with typewriter-like keys, was kept under wraps

until the official launch on Monday 15 October.<br>The Spectrum + costs £180 and looks similar to the QL. A review copy was delivered to several magazines, together with a bottle of champagne, Continued on page \$

The Advantage Begins...

ReR

SOFTWARE.

- 1

**Cancer** 

**The property** 

القصدعه

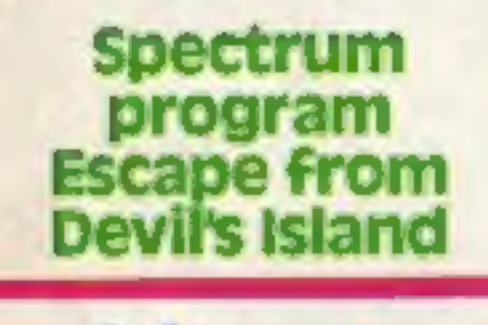

**Oric game Future tense** 

**ZX81 listing Danger** 

**Plus: news,** letters, charts.

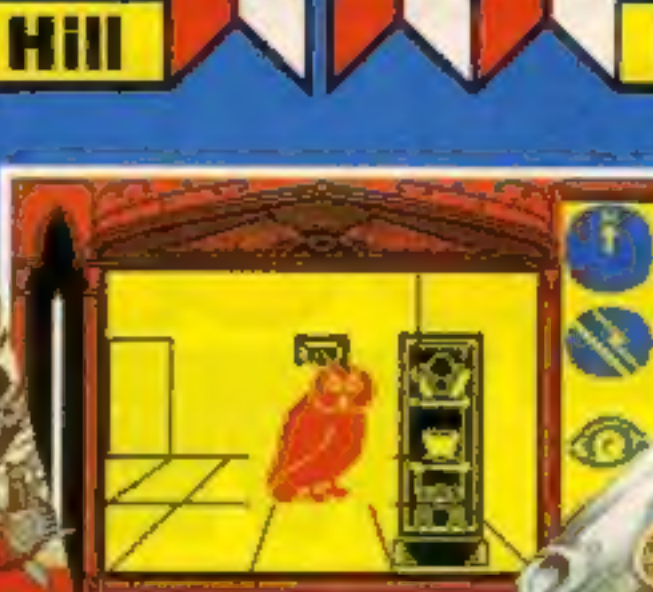

**EXPRESIVE** way past my feeding time and tungry. Would you mind bringing my 2 I think it's to the north.

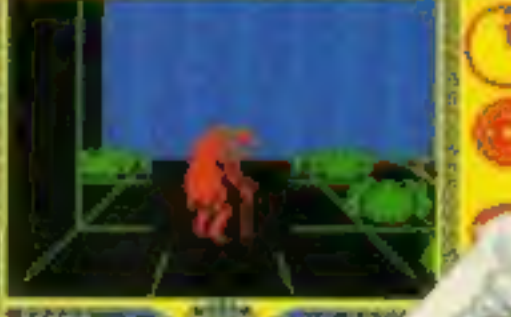

Well met, young ou have done y to bring the sun r this far. Dow gir it to me and we see free the Sun tagether

**48k SPECTRUM £7.95** COMMODORE 64 £9.95

**MacGibbon** 

per

a et anno

acht Race

## After Midnight - two adventure games that herald a new dawn

## $Sports$  simulations ans

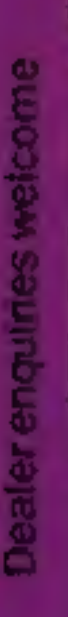

Games with a little bit mone

Hames with a little vit mone

TAN TOY THE SHIP SP

King Arthur's

Juest

## **the rest**<br>Driver ctanding standing

Cassette & map/chart £9.95<br>48k SPECTRUM COMMODORE 64

5

N

**Monday Concrete Dansail Total Village Card** 

13:40

in.

11:08 (8) 0258

E

**Black Streak has** rounded buey 1

 $22999999$ 

00 00:49

#### Telephone<br>Mill MacGibbon Ltd, 92 Fleet Street, London EC4Y 1DH 01-353-6482

All programs created by Five Ways Software Ltd.

#### **CONTENTS**

#### **October 23-October 29, 1984 No. 85**

**NEW 32-PAGE** 

**CATALOGUE!** 

SPECTRUM/BBC/CBM64

**EEST!!** 

Call 01-789 8546 anytime

**BUY THIS SPACE** TO ADVERTISE YOUR **LATEST PRODUCTS! Ring John or Stuart** on 01-437 0626. NOW! **REGULARS** Top of the pops for software

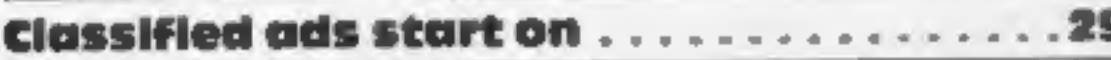

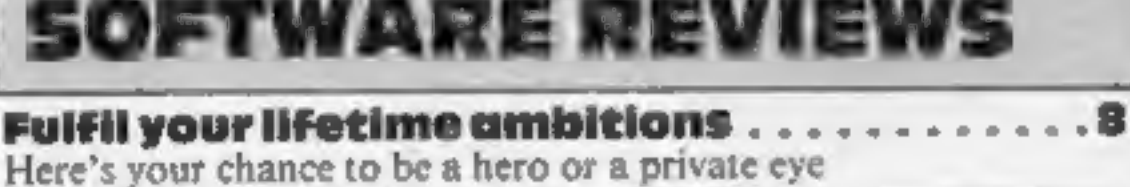

 $-10$ **Sport for all** . . . . . . . . . . Get some exercise - without stepping outside the door

. 19 Spectrum stars ............. Top quality adventure games

Snowballs and stuntmen . . . . . . . Action in strange settings, reviewed by our experts

Software houses: send your software for review to the editorial office at the address below. Contact us for competitions and other promotions, too

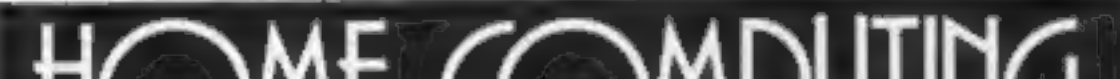

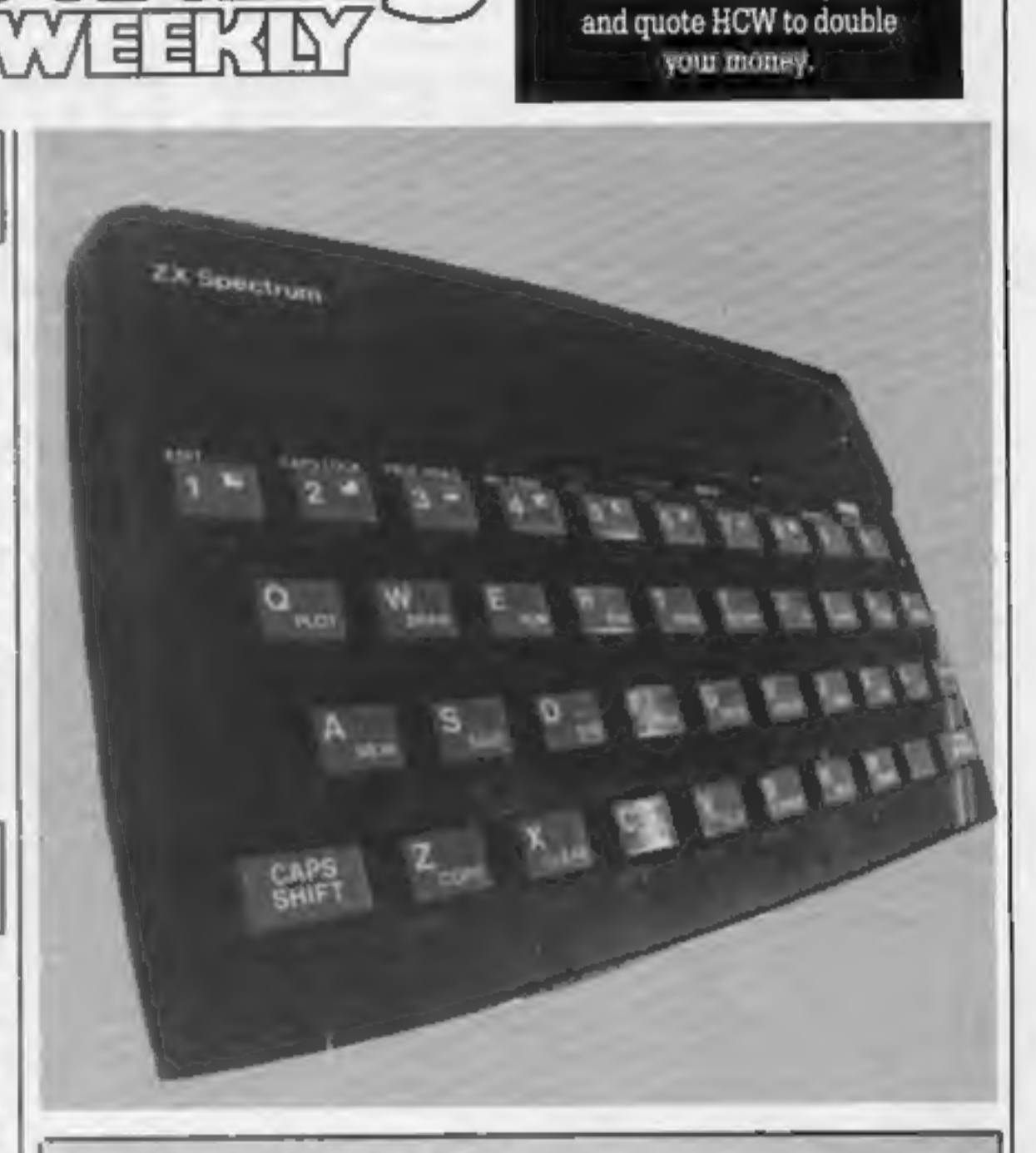

#### **PROGRAMS**

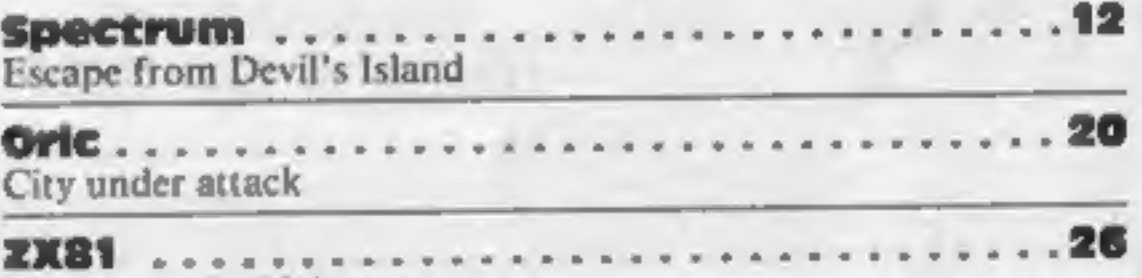

## **SARATION** BRITAIN'S BRIGHTEST

Danger on the high seas

Readers: we welcome your programs, articles and tips

**SPECIALS** 

Hardware review: Spectrum + ........... First report on the new Sinclair micro

**Commodore 64 programming ...** 15. How to split your screen

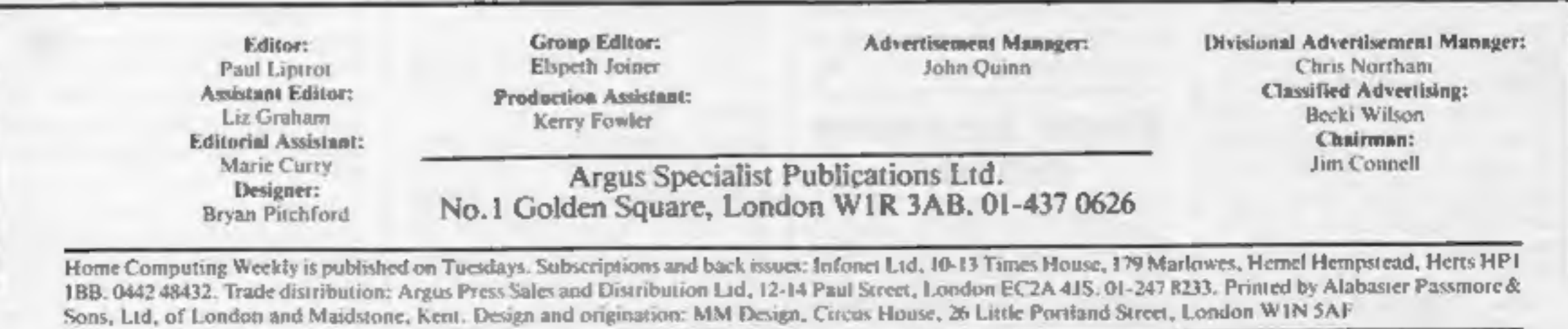

24

#### **NEWS**

#### From front page

no doubt to celebrate the<br>marketing exercise.<br>Sir Clive Sinclair, Sinclair's<br>chairman, said that research<br>had shown that the Spectrum<br>was preferred to other makes<br>on all counts except for the<br>keyboard. "There's a sector o

### Tribute to author

Flight 401, best-selling simulator<br>for the Orie/Atmos, is<br>published as a posthumous<br>tribute to its author, young<br>Colin Campbell, Colin, aged<br>20, died recently of a brain<br>tumour but throughout his long<br>illness he kept his i

He was absolutely determined<br>to finish it. He wanted us to go<br>ahead and although he had a<br>stroke he was able to ask what<br>was happening to the program.<br>Mr Campbell is assistant<br>director at Newcastle Polytech-<br>nic, where Col

"Colin sent in the program<br>after we advertised," he said. "I<br>compared it with another one<br>and thought it was better."<br>Mr Lloyd-Hartley spoke of<br>the tragedy of the young man's<br>death. "Colin had a promising<br>future ahead of h

Dk'tronics, Unit 6, Shire Hill Ind Est, Saffron Walden, Essex<br>CBII 3AQ

### Four from the BEC

BBC Publications has<br>announced four new<br>programs: Game Core,<br>Drawstick, Word Mover and<br>Astronomy. Game Core<br>(£10.95) enables you to write<br>simple but absorbing board<br>games, and includes four<br>ready-made games, one of<br>which i Publications has

B/Electron. Both cost £9.95.<br>Astronomy features a range of vivid graphical demonstra-<br>tions, and is aimed at the 9-12<br>years age range. Price: £9.20<br>on cassette, £13.80 on disc.

BBC Publications, 35 Maryle-<br>bone High St, London WIM<br>4AA

### Explorers<br>linked by BBC

Operation Raleigh is using BBC<br>computers to assist in ship<br>administration and the pre-<br>analysis of research data from<br>projects carried out both on<br>board ship and in the field.<br>Acorn Computers has<br>donated 11 BBC systems whi

£1.99, as well as new games<br>which will be released at the rate<br>of six per month.<br>Old Blaby favourites like<br>Guido, Icicle Works, Hubert<br>and Tron for the Spectrum, as<br>well as Boris the Bold, The<br>Bells, Darts, Mission Attack<br>

conversion of the same game for the Spectrum. Cost: £7.95.<br>Also from Hewson — Avalon<br>the Adventure Movie. A com-<br>bination of arcade and<br>adventure, it's a 3D real-time<br>interactive game. Available on<br>the Spectrum, Avalon costs<br>£7.95.

**The Designer's Pencil is Activate** "<br>vision's "easy-to-use" programming product which draws your own graphics on screen, as well as providing a musical background — and all you have to do is use your joystick. On the Spectrum, Designer's Pencil costs £9.99, while CBM 64, Atari HCW and MSX versions are avail £11.99,

Page 4. HOME COMPUTING WEEKLY 23 October 1984

available at cut prices. Computers catered for include Spectrum, VIC-20, Commodore 64, Dragon and Atari.

Blaby Computer Games, Cross-<br>ways Hse, Lutterworth Rd,<br>Blaby, Leics

#### **New releases**

• From Mirrorsoft, Star Eggs is<br>introduced as "a space fantasy<br>for eggspert gamesters," while<br>Catastrophes involves you<br>constructing a building. You<br>must try to make the building as<br>tall as possible — the only<br>problem is

Mirrorsoft, Holborn Circus, London ECIP 1DQ

\* Dk'tronics will be releasing Popeye, as well as Minder and Hagar the Horrible this autumn, All games will be simulatan- eously launched for Spectrum, Commodore, Amstrad and MSX.

Hewson Consultants has launched Fantasia Diamond for the BBC. Based on the theft of the fabulous diamond, it's a

Hewson Consultants, S6B Milton Trading Est, Milton, Abingdon, Oxon OX14 4RX

• Four new Commodore 64<br>titles have emerged from<br>Beyond Software. Ankh is a<br>puzzle adventure; Aztec is a<br>real-time adventure; Mr Robot<br>is an arcade game with design-<br>and-play facility, while My<br>Chess II is a 3D chess progr

Beyond, Lector Ct, 153 Farring- don Rd, London ECIR 3AD

\*Swords and Sorcery is PSS' new adventure for the Spectrum. The game makes use of the MIDAS adventure concept of 3D graphic anima- tion and costs £9.95 on the Spectrum — Commodore 64 version to follow.

PSS, 452 Stoney Stanton Rd, Coventry CV6 SDG

\* Rolf Harris is backing Commodore's Picture Builder. This is a program which utilises shapes and building blocks to create complex patterns and pictures. Suitable for use by both adults and children, the package includes a save facility and costs £9.99 on cassette.

Commodore, 1 Hunters Way,<br>Weldon, Corby, Northants<br>NNI7 IOX

Activision, c/o\_ Ray Hodges Assoc, 5/7 Forlease Rd, Maidenhead, Berks SL6 1RP

Boxer and Black Box/Gambit are Acornsoft's two new arcade games, while The Seventh Star is a new adventure. On cassette the games cost £9.95, while disc versions (with the exception of the Seventh Star) cost £11.50.

wel, particularly in France,<br>according to Mr Lloyd-Hartley.

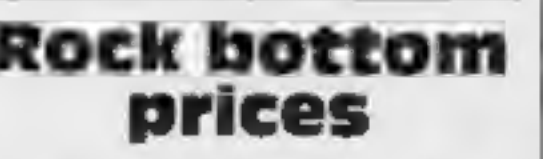

Rock bottom<br>
prices<br>
Yet another company eager to<br>sell software at reduced rates —<br>Blaby Computer Games. The<br>
company has announced that it<br>
will be selling many of its<br>
exciting range of games at

Acornsoft, Betjeman Hse, 104 Hills Rd, Cambridge CB2 1LQ

### Treasure hunt

Commodore has announced the<br>launch of a software/book<br>package which looks set to<br>spark off a fim treasure hunt.<br>Based on the book by John<br>Worsley, the Spirit of the<br>Stones is an arcade game with<br>21 locations, at which a<br>di

#### HARDWARE REVIEW

It came as a great surprise<br>when the Spectrum+ arrived.<br>Rumours had been flying for<br>some time, but it was quite a<br>shock to get it. The spectrum+<br>was launched to the public on<br>the day when dealers received<br>the machines, in and with good reason. The<br>Spectrum+ is a Spectrum-<br>nothing more, nothing less-<br>with a different keyboard and<br>price tag.<br>At the side of the keyboard<br>is a small reset switch. This<br>saves the wear and tear of turn-<br>ing the mac

keyboard is the throw of the<br>keys, which isn't very much,

# The Spectrum and the spectrum of the keys in Ant Attack \*appeared<br>
Spectrum in the Spectrum +. There may<br>
less be a problem with level<br>
level and seaning – one of the<br>
level of the keys in Ant Attack \*appeared<br>
level of th is dead!<br>Long live the<br>Spectrum?

Sinclair sprang its new model on us all<br>without pre-promotion promises. Mike Roberts studies the new Spectrum and gives you his frank opinions

back causes problems. Most<br>independent Spectrum perip-<br>herals are shaped to fit around<br>the thin rear edge of the old<br>Spectrum's case. The case on<br>the Spectrum+ is slightly<br>larger, and has a slight projec-<br>tion above the sl in most independent add-ons

not fitting flush. Most can cope,<br>and their connectors can be not fitting flush. Most can cope,<br>and their connectors can be<br>bent into shape, but some are a<br>bit loose and can fall off or<br>wobble easily, and the odd few<br>make such a bad connection<br>that the Spectrum+ refuses to<br>start up.

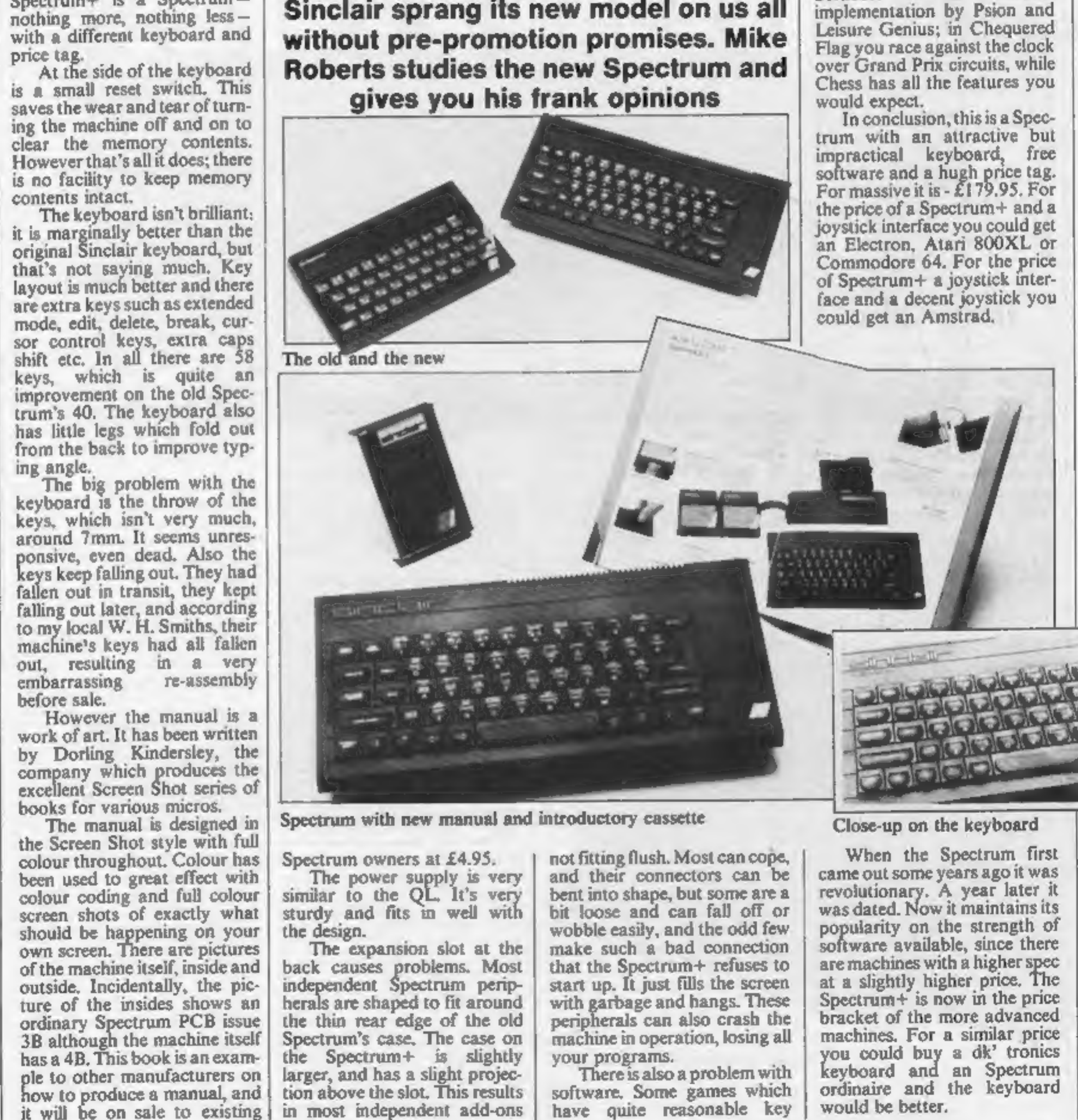

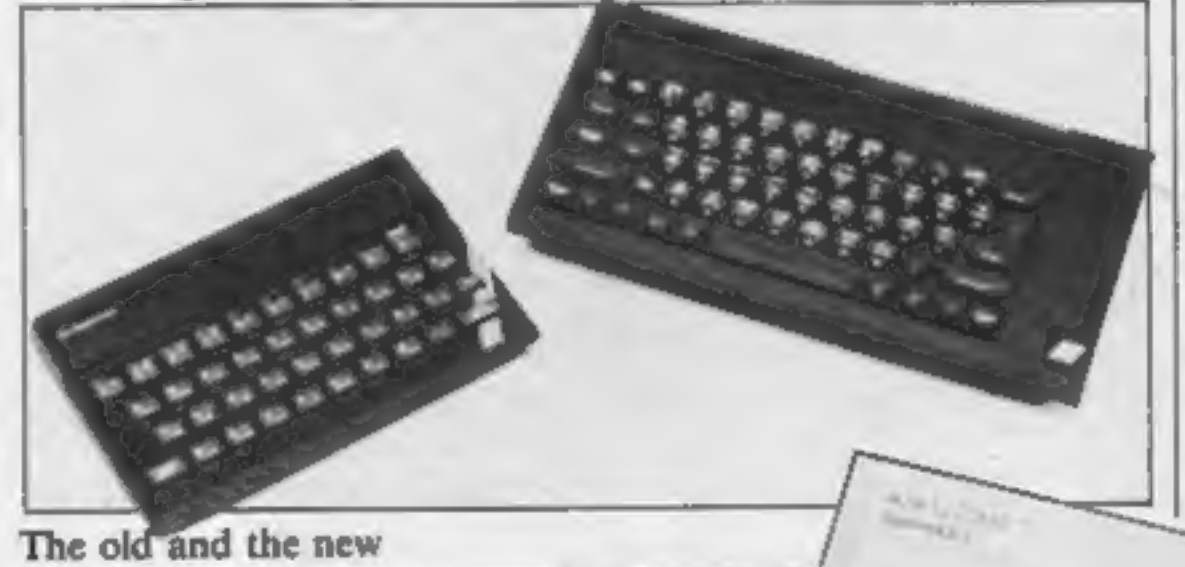

would expect.<br>In conclusion, this is a Spectrum with an attractive but<br>impractical keyboard, free<br>software and a hugh price tag.<br>For massive it is - £179.95. For<br>the price of a Spectrum+ and a<br>joystick interface you could

Spectrum owners at £4.95. The power supply is very similar to the QL. It's very sturdy and fits in well with the design. The expansion slot at the

Spectrum with new manual and introductory cassette

There is also a problem with software. Some games which have quite reasonable key

Close-up on the keyboard

When the Spectrum first<br>came out some years ago it was<br>revolutionary. A year later it<br>was dated. Now it maintains its<br>popularity on the strength of<br>software available, since there<br>are machines with a higher spec<br>at a sligh

HOME COMPUTING WEEKLY 23 October 1984 Page 5

#### **NEWS**

#### From page 5

from each cassette sale to the<br>royalty fund which will be<br>shared by talisman holders.<br>But it sounds as if you could<br>wait up to 10 years to get any<br>money — the royalty fund<br>closes in December 1993, or<br>when £1m has been rai

Commodore, 1 Hunters Way, Weldon, Corby, Northants NNI7 10X.

**IDYStick**<br> **Interface**<br>
New from dk'tronics: a<br>
programmable joystick inter-<br>
face. Dk'tronics says it is simple<br>
to program from the keyboard<br>
or with the software supplied.<br>
It is also claimed to be one of<br>
the few avai

dk'tronics, Unit 6, Shire Hill<br>Ind Est, Saffron Walden, Essex<br>CBII 3AO

**Join the club**<br>Activision is currently promot-<br>ing its software club, of which<br>membership is free. A quarterly<br>news publication is sent to all<br>members, and features of this<br>are competitions, hints and tips<br>and a pen-pal s

The software club has been<br>running for two years and<br>Activision is trying to increase<br>the ranks of members. Write to<br>the address below if you are<br>interested in joining,<br>remembering to include your<br>name, address, age and wh

Activision Software Club, 5/7<br>Forlease Rd, Maidehead, Berks<br>SL6 IRP

#### Briefly

Here are the names of the 100 Winners; Stephen Cayzer, Seer Oreen, News, Robert, Backs, Robert, Harish, Harish, Pariz, Harish, Harish, Pariz, Harish, Tomzel Kana, Hail, Greg Brown, Whitstable; Lam Hunon Le, Losadon; C Duntin, Potters, Bar, Milli, Greg Asim Ullah, Scotland; Andre Mieszczunczuk, Stafford; M. R. Wakins, Cleethorpes; J. S.<br>Berlinton, York; A. Chu, Castleford; T. O'Brien, Banbury; T. Dutton, Westerham; Andrew Mason, Troon; F. Hannaway, Glasgow; K. L. Ward, S

Atari has announced a price reduction of the Atari 64K 800XL. It's now available at £169.99. Atari intends to take its biggest ever share of the market this Christmas, and is also reducing price of software. Atari classics like Pole Position, Donkey Kong and Moon Patrol will now cost £9.99, while Atarisoft prices will start at £7.99,

Terrace, Slough, Berks SL2<br>5BA Atari, Atari Hse, Railway

Palace has announced the conversion of The Evil Dead for the BBC. Available in the shops at £7.99, The Evil Dead will soon also be available for the Spectrum.

Palace Software, 275 Penton- ville Rd, London NI

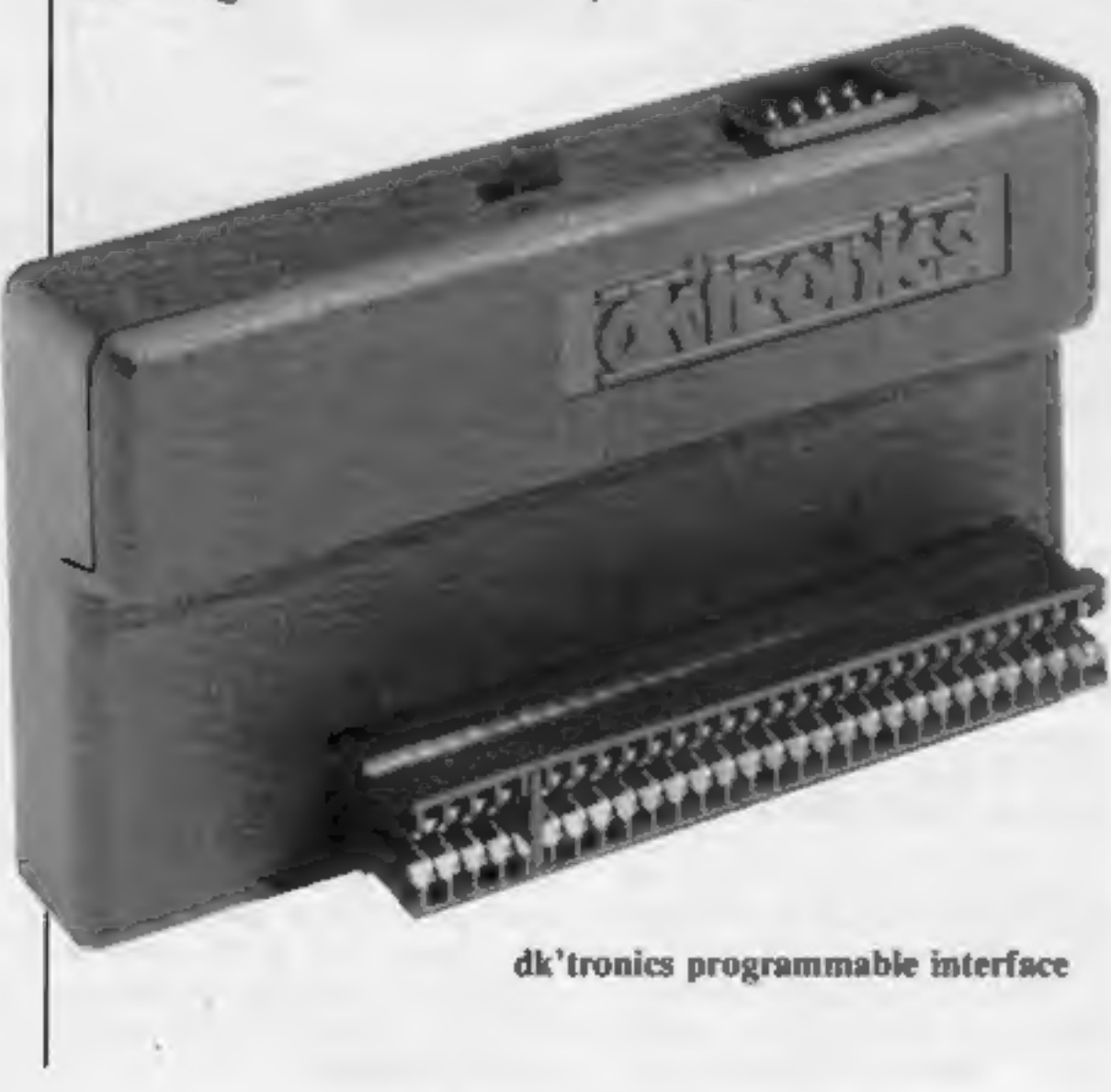

Here's a new speech synthesizer<br>for BBC: Voice Master from<br>Metron Audio. Metron claims<br>that it's easy to fit and even<br>easier to use. There's a library<br>of over 700 words and any word<br>in the library can be entered as<br>one cod

Metron Audio, 7 Delilah Rd, Poole, Dorset BHI5 4NR

Argus Press has acquired<br>Starcade, a Liverpool-based<br>software house. Savage Pond is<br>one of its games, which is<br>available for Atari, BBC,<br>Electron and Commodore.

Argus Press Software, No.1 Golden Square, London WIR 3AB

Ferguson is now introducing its<br>new 14-inch colour television,<br>costing £229. Separate RGB,<br>composite video and aerial<br>inputs enable the TV to be<br>connected to home computers,<br>video games and video record-<br>ers. Sound output

There were eight differences in<br>our Mirrorsoft spot the differ-<br>ence competition. Sixty-four<br>winners will each receive Caesar<br>the cat in soft toy form as well as the game.

These are the 64 winners:<br>
S Graham, Co Down; Roben Dimler, London;<br>
Barry Marden, Darwen; J Haurell, Spilsby;<br>
DA Greasby, Wakefield; Subail Ahmad,<br>
Scourbridge; Keven Jackson, Swindon; S<br>
Dimashiro, Dari Ford; Jeanette F Swindon: S<br>'Ue Frvet, whire; A Trevateut, British; Dominic Ramsey, Haddenham; NF Owen, Prestwood; MG Stephenson, Blyth; Andrew Spence, Wilmslow; Ralph Sturrock, Edinburgh; Andrew Beanett, Cumbria; M Gough, Hersham; Sidney Reeves, Birmingham; JM Feature, Newcastle upon Tyne; Jonn<br>Thompson, Tidworth; Darren Mellor,<br>Summerfield, A Dixon, Blackpool; Gideon<br>Summerfield, Newcastle upon Tyne; David<br>Smith, Slough: Mark Mellern, Aberdeen,<br>Robert Line, Brighton; A W Barket

Here are the names of our winners in the Intrigue spot the<br>difference competition. They<br>each win a T-shirt and six games<br>by Intrigue. There were seven<br>mistakes.<br>Andrew Dilley, Southampton: T W Ford,<br>Wokingham: Tim Prince,

Wigan; Jared Christie, Henfield; Matthew Evans, Powys; Michael Bill, Coventry; Marie-Louise Crane, Stoke; Darren Prince, Salford; Alisdair Easson, Edinburgh; I D Thorn, Chelmsford; Robert Aspland, Stockhort; Janice King, Hucknall; Richard Taubtnan, Rossensdale; Newman Parkes, Burnley; Kevin Smith, Stowmarket; Mark Foster, Doncaster; S<br>Cayzer, Seer Green; Alan Ceates, Burnley; Kevin West, Cayzer, Seer Green; Alan Ceates, York; Brian

Ferguson, Cambridge House, Great Cambridge Rd, Enfield, Middx ENI 1UL

#### Are you a winner?

There were seven differences in our Microdeal spot the difference competition and 100 winners will each receive a copy of Microdeal's game Buzzard Bait.

### Melbourne House

**SHERLOCK.** Be the world's<br>greatest sleuth – in the most<br>advanced and challenging<br>adventure game ever.<br>For the first time in an<br>adventure game you can talk<br>with intelligent characters, ask<br>them questions and argue with<br>the

Ð

devised. 'A game by which

THE HOBBIT. Visit J. R. R. HAMPSTEAD. Hampstead is an Tolkien's Middle Earth in the adventure game for would-be most amazing adventure yet social climbers. It is a quest, but devised. 'A game by which mot for gold. Your ai adventure game for would-be the pinnacle of social status. PERSONAL COMPUTEING TODAY<br>
Superior to any other adventure are a nobody whose aim is to<br>
game.' roun computer<br>
Pure Excellence.' cawes computing cheat, steal and defraud. You<br>
More of an Experience than a know it makes sen Atthe start of the game, you are a nobody whose aim is to HAMPSTEAD. Hampstead is an

**ZIM SALA BIM.** This program<br>has it all: smooth, arcade-style<br>graphics; every location<br>brilliantly displayed in three<br>dimensional graphics; murder,<br>mystery and adventure in the<br>malicious Sultan's kingdom;<br>exciting challeng

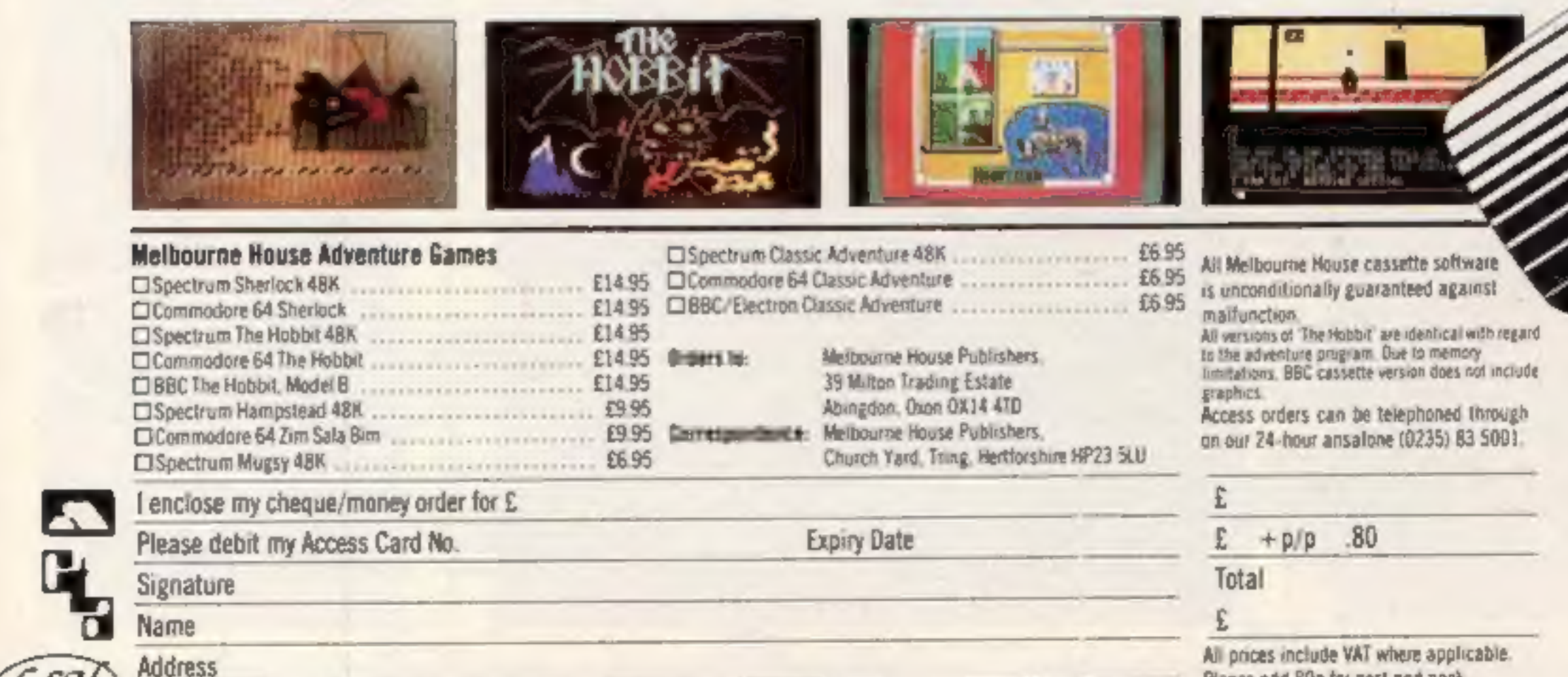

Postcode

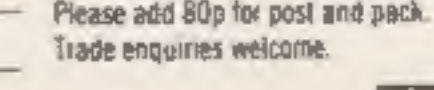

**RCW 4/108** 

#### **Billy Bluebottle 48K Spectrum** £5.95

Power, 12 Hagley Rd, Stour- bridge, W Midlands DY8 1PS

Postween levels but careful value for money<br>possessions is required to use it<br>To move the pump requires a

great deal of energy replenishing<br>'and I have yet to succeed within<br>the time, There are three screens<br>to be completed, but it is possible<br>To cheat by selecting the starting

 $x \rightarrow -\sqrt{2}$ 

The characters are too small and the first screen is plain. The

#### **SAS Commander BBC B £4.95**

I wonder when someone will produce some gentle games?

Billy Bluebottle is an ingenious, more complex and look better.<br>
sophisticated and dedicated The game controls are left,<br>
any any solution to the property and look better.<br>
Subject of keys required. Not 1 one formate<br>
anaz You can only sustain four wounds before loosing.

Along with each scene come

another ten terrorists attacking in larger groups. One problem is that your wounds follow you from one scene to the next. In addition, terrorists sometimes SAS Commander is in the 'kill appear with hostages, which, if

**J.H.D.** 

 $R()$ <sup> $\sigma$ </sup><sub> $o$ </sub>  $90\%$ 65%  $90°$ 

**The State Street** 

Gumshoe<br>CBM 64 £7.50<br>A & F, Unit 8, Canal Side Ind<br>Est, Woodbine St Flast, Roch-<br>dale, Lancashire O1.16 SLB

My first thought when I saw the<br>cassette was that I was going to<br>review a detective adventure<br>annie. How wrong I wast It is another multi-level game in

a cross section of a tower block at a time. As you move the<br>display scrolls to show more of

## **Fulfil your** lifetime ambitions

Hadders and along platforms.<br>
Small men with guns while<br>
Small men with guns while<br>
ou, You may either shoot at **private eye or a professional**<br>
ou, You may either shoot them<br>
out doge the bullet or by<br>
the idders and chut

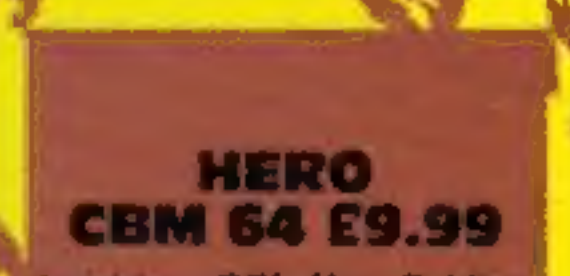

Activision, CGL Hse, Goldings<br>Hill, Loughton, Essex

In HERO you control a small man with a jerpack on his back Pushing the joystick up will ause him to move up while, apping it will allow him to hover. Left and right movement can be created by making him fly

or sem.<br>The object of the game is to through a series of caverns, inning along platforms und<br>flying through chutes until you come to a miner whom you escue. At this point you are warded points according to our time taken and how well ou did, On the way through the averns you should avoid or kill ansa penary, try not l

the playing area. The graphics

are quite good.<br>A full score table is included<br>which tells you your current status, etc. You may save the<br>'same' hulf way through and<br>'sontinue at x later date,<br>| Finally I was not impressed by the one bug that I found in the

game. Sometimes when you go down a chute the game goes mich various title screens which change as you press the fire button. E. J.

**Instructions** playabi ity graphics value for money

 $1 - h3$ 

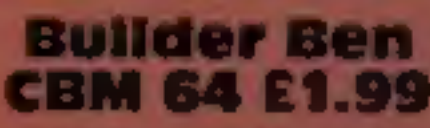

Scorpio Gamesworld, 15 Fennel than re-invent the wheel. St. Manchester M4 JDU

The best point worth mentioning is speeded up. No loading about this game is the price tag problems were cneountered at of just under two pounds. all.

moving your man from the printed on the sereen by the bottom of the screen to the top, program. It would also have collecting a tool and moving been nice to have them on the back again. While doing this you inlay card for reference. K.I. must not come into contact with anything else which is displayed. instructions 20% In the second screen you playability<br>should move up the ladders and generates<br>platforms while collecting the value for money

bricks. This may remind you of the last screen in Krazy Kong, it is certainly very similar.

The general quality of the game is not very high, no exciting techniques or effects have been used. Perhaps software authors. should invent new games rather

The program is recorded in a turbo format so that loading

K.I.

20%

30%

25<sup>m</sup>

35%

mash the lamps and keep off the wa walls,

You will frequently come across a rock wall blocking your way, which you can shoot or blow up, depending on how much time and dynamite you, have left, Bonus points are were left, Bonus points are warded for getting to the miner in tmount of dynamice you have eft.

The graphics are slightly been added afthough it does look. yuzte good. K.L

**DELIVETIONS** playability traphics

50%  $80%$ 75% 85%

alue for money

 $X_{\text{max}}$ 

Page 8 HOME COMPUTING WEEKLY 23 October 1984

55%

60%

60%

#### **COMPETITION**

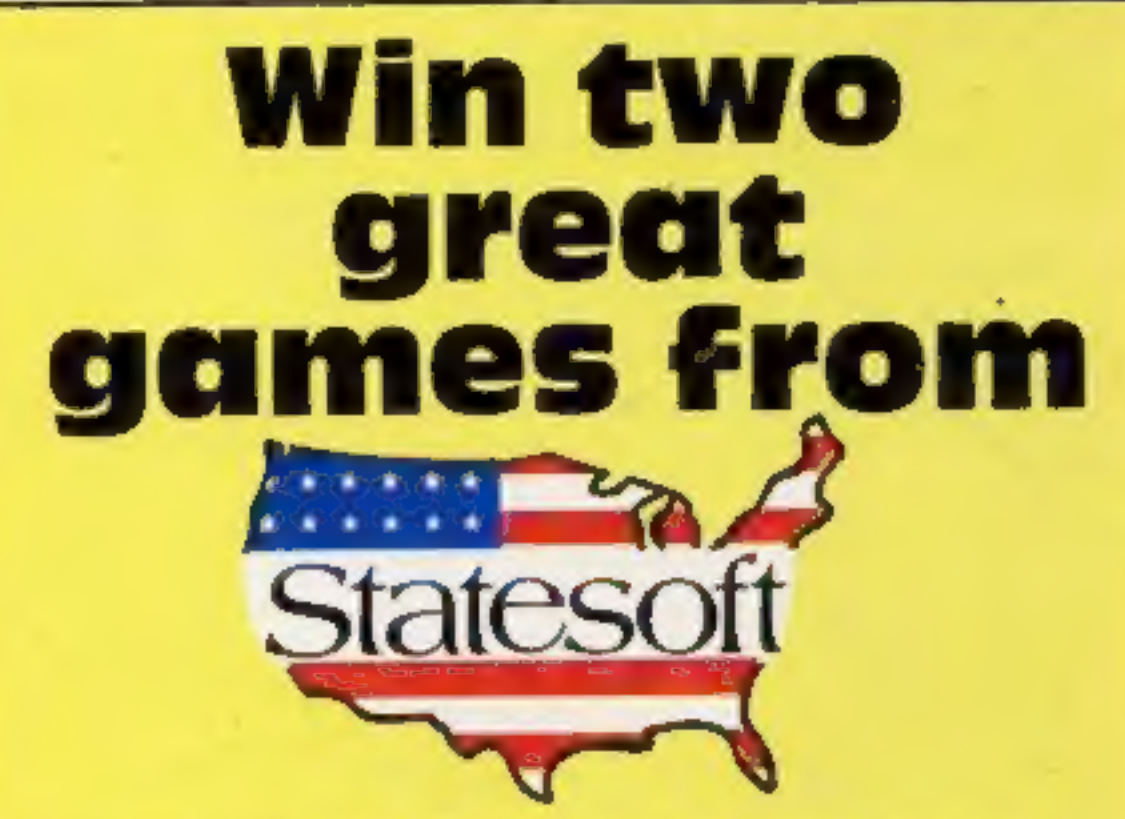

## You could win two exciting<br>games in this week's spot the<br>difference competition

IF YOU'RE a winner in this week's competition you can look forward to launching yourself into space to combat aliens intent on destroying the earth.

No, we're not giving away free rides on the space shuttle - your trip into space will be aboard a flying saucer in Statesoft's alienzapping game, Astrochase.

We're giving away 111 prizes, each consisting of two of Statesoft's top games: Astrochase<br>and Flip and Flop, both for the CBM 64. Each game is worth £8.95 so you could win nearly £17 worth of software. So with such a good chance of success you've got nothing to lose by entering.

Astrochase takes you into orbit around the earth in the 23rd century. An alien race has surrounded the galaxy with a force field and placed Mega Mines in space above the earth. You must attempt to eliminate the mines to save the earth from destruction. The mines gradually move closer and closer to the earth and there are various nasties to foil your plans including Ramalons, Ramatrons, Firetrons and Firelons. There are 34 levels and the action is last and furious.

Flip and Flop brings you back down to earth but you won't lose out on excitement. The game is set in a zoo and the heroes are Flip the Kangaroo and Mitch the monkey. Our heroes are trying to escape

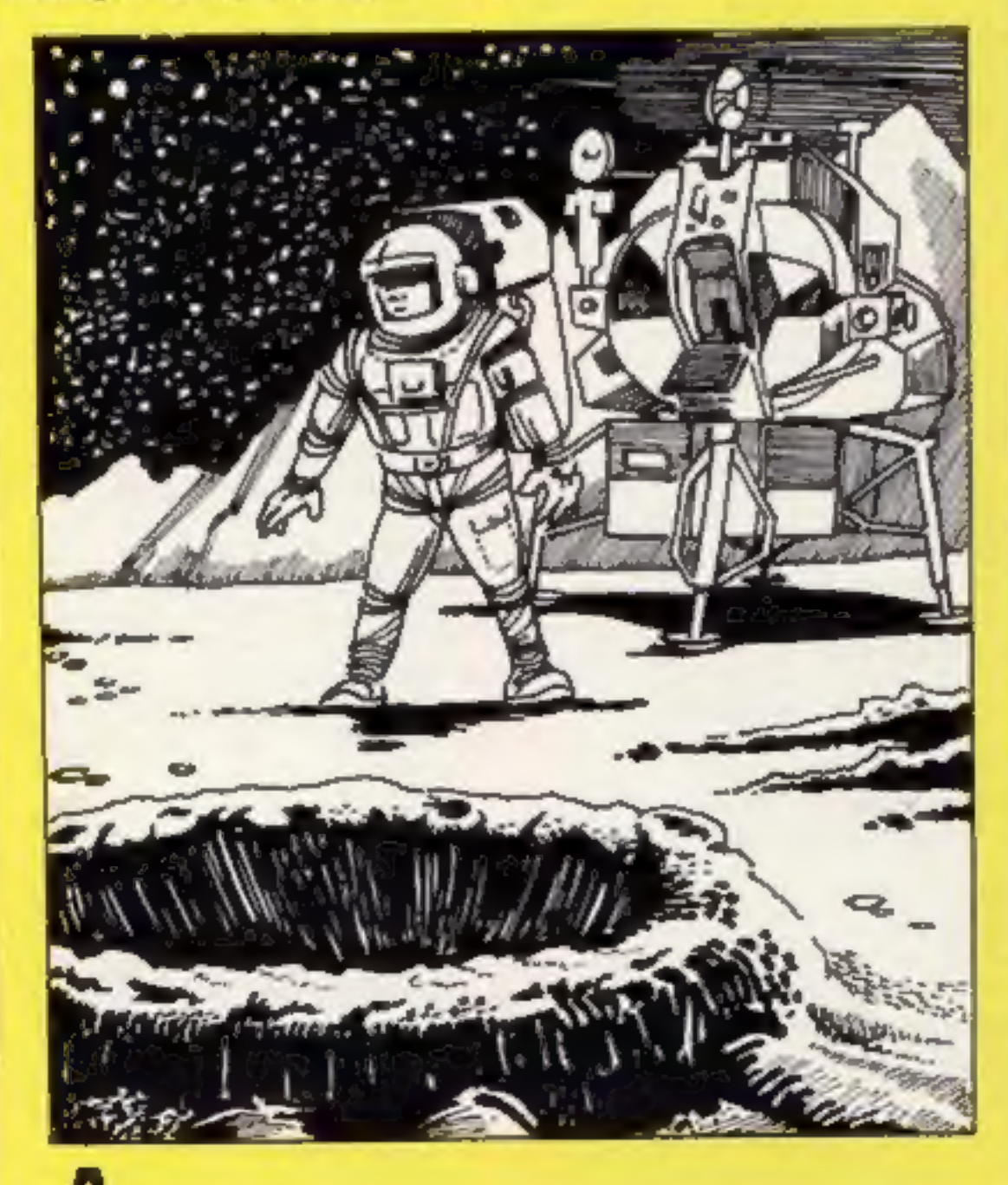

from the zoo to rejoin the circus but 1 they have to contend with the zookeeper, flying nets and sticky squares.

Time is short and one moment you could be guiding Flip as he jumps around on tiles and the next minute the screen has flipped over and Mitch is hanging from an upside-down version. There are 36 levels and 13 different screens with orchestral music to accompany<br>your efforts. If you're lucky enough to complete the game, you arrive at the big top filled with all the glamour of the circus.

It's easy to enter and the rewards could be great, so why are you waiting?

#### **How to enter**

Look closely at the two cartoons there are a number of differences between them. Circle the differences on cartoon B and seal the cartoon and coupon in an envelope. Write clearly the number of differences you found on the

back of the envelope.

Post your entry to Statesoft Competition, Home Computing Weekly, No. 1 Golden Square,<br>London WIR 3AB. Closing date is at first post on Friday October 9th, 1984.

You may enter as many times as you wish, but each entry must be on an official coupon - not a copy and sealed in a separate envelope. Important: please follow clearly the guidelines on entering incomplete coupons in envelopes with no numbers on the back cannot be considered. If you are a winner, the coupon will be used as a label to send your prize so clear writing is essential.

#### The rules

Entries will not be accepted from employees of Argus Specialist Publications, Statesoft and Alabaster Passmore & Sons. This restriction also applies to employees' families and agents of the companies.

The How to Enter section forms part of the rules.

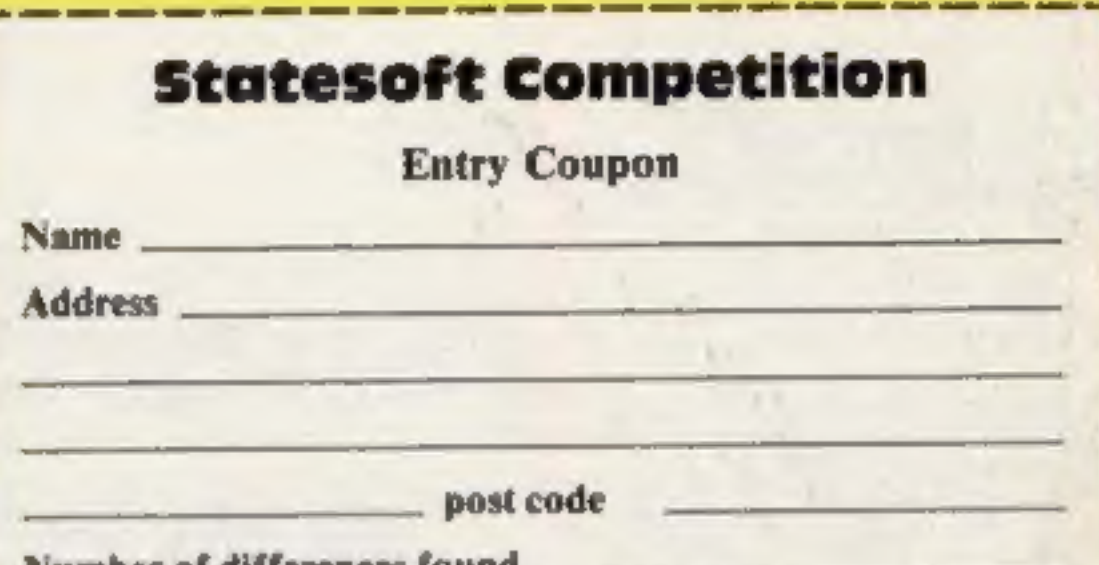

#### Number of differences found

Complete clearly and fully - if you are a pricewinner this will act as a label. Post to Statesoft Competition, Home Computing Weekly, No. I Golden Square, London WIR JAB. Custing date: first post, Friday November 9, 1984. How to Enter section, including writing the number of differences found on the back of your envelope.

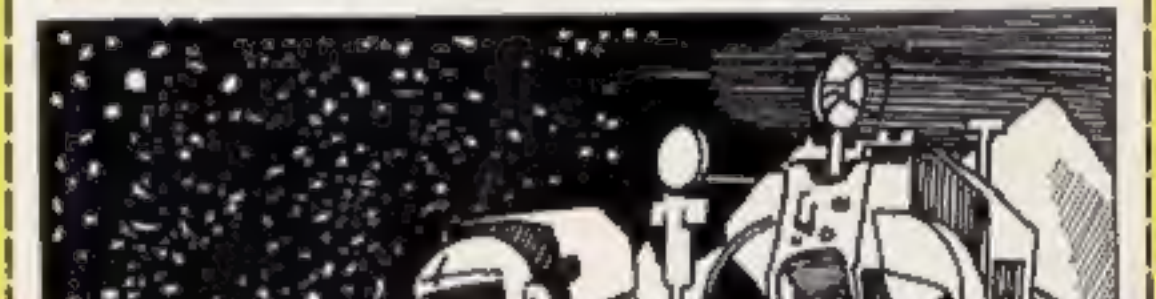

#### HOME COMPUTING WEEKLY 23 October 1984 Page 9

#### **Decathion CBM 64 £9.99**

Activision, CGL Hse, Goldings Hill, Loughton, Essex

down and written an excellent lack of it). Most of the noises are version of Hyper-Olympics for hardly worth including.<br>the CBM 64. If you have never The instructions give a few<br>heard of Hyper-Olympics then I hints to suc

addictive. beating me in most events. K.I.<br>The object is to do as well as<br>you can in various sporting instructions 50%<br>events. Movement is created by playability 85%<br>jerking the joystick from side to graphics 85%

vide as quickly as possible,<br>
The sports ractuded as<br>
running, hurdles, pole vaul<br>
discus, javelin, high Jump, lon<br>
jump and the shot putt. avelin, high jump, long

'The faphics have a good clear definition and are well up to the definition and are well up to the<br>arcade standard. Perhaps the

Hill, Loughton, Essex<br>arcade machines. The game falls<br>At long last someone has sat back on the sound quality (or hardly worth including. only fault is the lack of minor<br>details and finishing touches back on the sound quality (or

hints to success. I found they The instructions give a few computer steamed ahead,

instructions 50% playability 85% graphics 85% value for money 90% included are

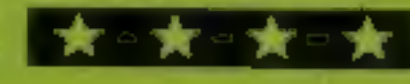

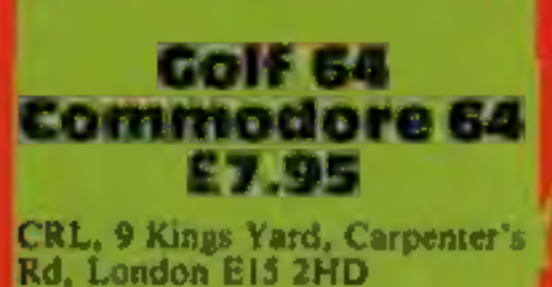

If you want all the fun of golfing without getting up early then this

**The simulation is elaborate, it<br>
is claimed 10 have. 80K of<br>programming instructions. The<br>background to the game is<br>
displayed while sections are<br>loaded into memory.** 

#### Cricket 64 Commodore 64<br>£7.95

CRL, 9 Kings Yard, Carpenter's Rd, London E15 2HD.

'You start by selecting one or

two players, easy or hard putts,<br>the size of the course etc. Having<br>set the basic conditions you are<br>taken to the first tee.<br>The hi-resolution graphics are<br>good. As you cannot see the hole<br>from the tee you have a preview<br>o You select your club from a full kit, set the direction of your shot<br>and swing.<br>'When you land on the green<br>the screen gives you a close up lof the green and hole. You then select the direction and strength<br>of shot. After sinking the shot the computer tells you whether you are under or over par. This is a pleasant game for armchair golfers which makes a good attempt at reproducing the<br>factors and conditions in real<br>golf.  $L, C$ .

leven. This is a realistic simulation of realistic simulation. I enjoyed<br>the game of cricket. The only positioning the fielders and<br>sound is the crack of the ball making decisions about running.<br>on the bat. The two teams are The

mastermind the match. You<br>select who is to bowl, and<br>position the fielders on the can then start running until you<br>think it's advisable to stop. Having chosen the teams, you screen. The bowler runs up and bowls automatically, the bars-<br>man hits the ball and it stops<br>somewhere on the screen. You

## Sport

Get involved in some of the<br>world's most popular sports without stepping outside the

## Manager<br>32K BBC £7.95 Football<br>
Manager<br>
32K BBC E7.1<br>
Addictive, 7A Richmond<br>
Addictive, 7A Richmond<br>
Bournemouth BH2 6HE<br>
This is a game for fan

This is a game for fanatical followers of soccer who have a driving ambition to manage their own team.

There is every opportunity for<br>you to show your skill, by buying<br>the right players to strengthen oponents and balancing the club<br>budget at the end of each week.

the right players to strengthen<br>your team, selecting the right<br>blend of skills to counter your<br>opponents and balancing the club<br>budget at the end of each week.<br>The aim is to lead your team to<br>promotion, and there is plenty goal during the match. The save game facility is essential; one game took five hours just to<br>reach Division Two. A real<br>winner. **D.C.** 

instructions 50% 'nstructions 50%<br>|playability 70% 'value for money 70% 'value for money 70%

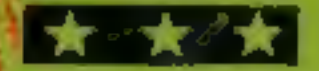

**LATE** 

# America<br>Footbal<br>48K Specti<br>E9.99<br>EArgus, No.1 Golden

When all the aliens have been<br>zapped, all the treasure found,<br>and the munchmen full to the

gills, take time out to play this spectacular, but the screen layout<br>game. American football is a is pleasing to the eye. Makes a<br>popular sport on TV, and now refreshing change from the usual<br>you can play the game on your about, the tape comes with a playability the esential points from the value for money

play and counterplay, defence and offence. Having decided on your tactics, sit back and watch

Argus, No.1 Golden Square, won, or lost, depending on London WIR 3AB the action.<br>The teams will move into<br>formation and yardage will be<br>won, or lost, depending on<br>whether you chose the right play.<br>Did you know that a player could<br>be sacked in mid game, or that a<br>shotgun is allowed on the fi

xtructions<br>xyability<br>the for money<br>xxxxxxxxxxxxxxxxxxxxxxxx  $100T<sub>b</sub>$  $100\%$ 

 $85%$ 85%

instructions 85% instructions 85% instructions 85% in money 95% is a set of the set of money 95% is a set of m<br>
igraphics 85% value for money 95% is a set of money 95% in the set of the set of the set of the set of money i

 $\star$  a  $\star$  a  $\star$  and  $\star$ 

Page 10 HOME COMPUTING WEEKLY 23 October 1984

After an over you can change

your bowler, and the score card<br>is displayed. All the statistics<br>associated with analysing cricket<br>performance are kept by the<br>computer, leaving you free to<br>engoy the game.<br>This is quite an enjoyable,<br>realistic simulation.

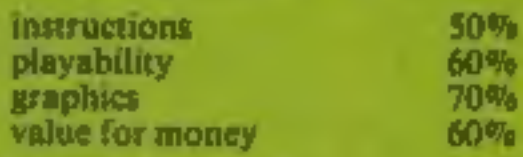

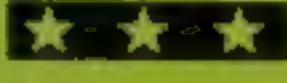

Addictive, 7A Richmond Hill, Bournemouth BH2 6HE

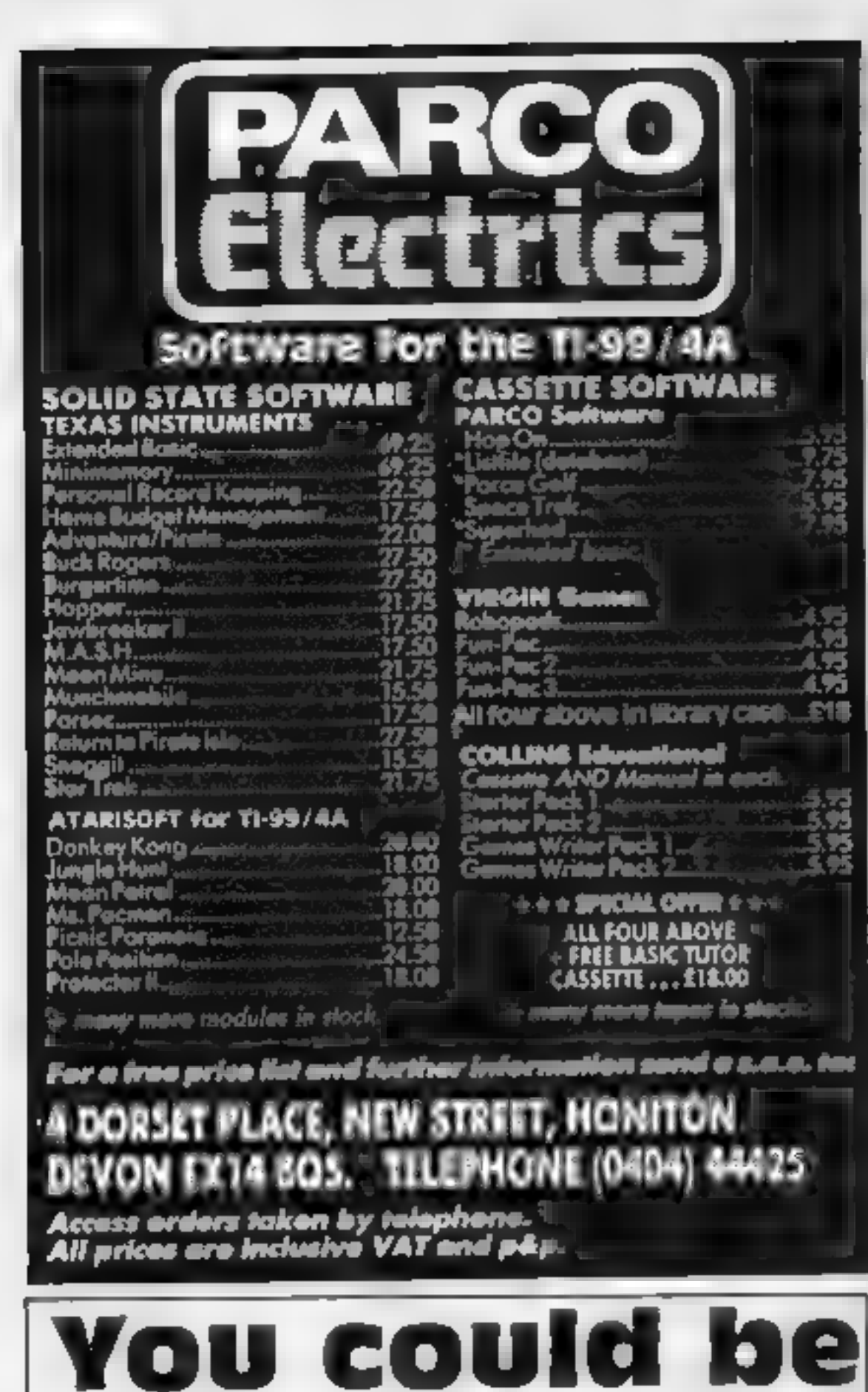

4.75

人名

on our pages

We welcome programs, articles and tips from<br>our readers. If you feel that your work meets our<br>standards, please submit it to us for<br>consideration for publication.

Articles on using home computers should be no longer than 2,000 words. Don't worry about your writing ability — just try to keep to the style in HCW. Articles most likely to be published will help our readers make better use of their micros by giving useful ideas, possibly with programming examples. We will convert any sketched illustrations into finished artwork.

Ifyou see an advertisementin the press, in print, on posters or in the cinema which you find unacceptable, write to us at the address below.

Programs must always be sent on cassette.<br>Listings are helpful, but not necessary.<br>Check carefully that they are bug-free.<br>Include details of what your program does,<br>how it works, variables you have used and<br>hints on conve

© Tips are short articles, and brief programming routines. Your hints can aid other computer users.

All submissions will be acknowledged and the<br>copyright in such works which will pass to<br>Argus Specialist Publications Ltd will be paid<br>for at competitive rates.<br>Keep a copy of your work and include an SAE.<br>Label everything

#### Arcade Hardware, 211 Horton Rd. Fallowfield, Manchester M14 70E. 061-225 2248

#### NEW LOW PRICES ON TI MODULES £19.95 £14 Buck Rogers Moonsweeper<br>Demon Attack Slymoids Return Pirate Isle<br>Adventure/Pirate<br>Microsurgeon<br>Facemaker<br>Burgertime Hopper<br>Jawbreaker<br>Moonmine<br>M \* A \* S \* H **£9.95<br>Ti-Invaders<br>Munchman<br>Alpiner<br>Tombstone City**

Paul Liptrot, Home Computing Weekly, No.1 Golden Square, London W1R 3AB

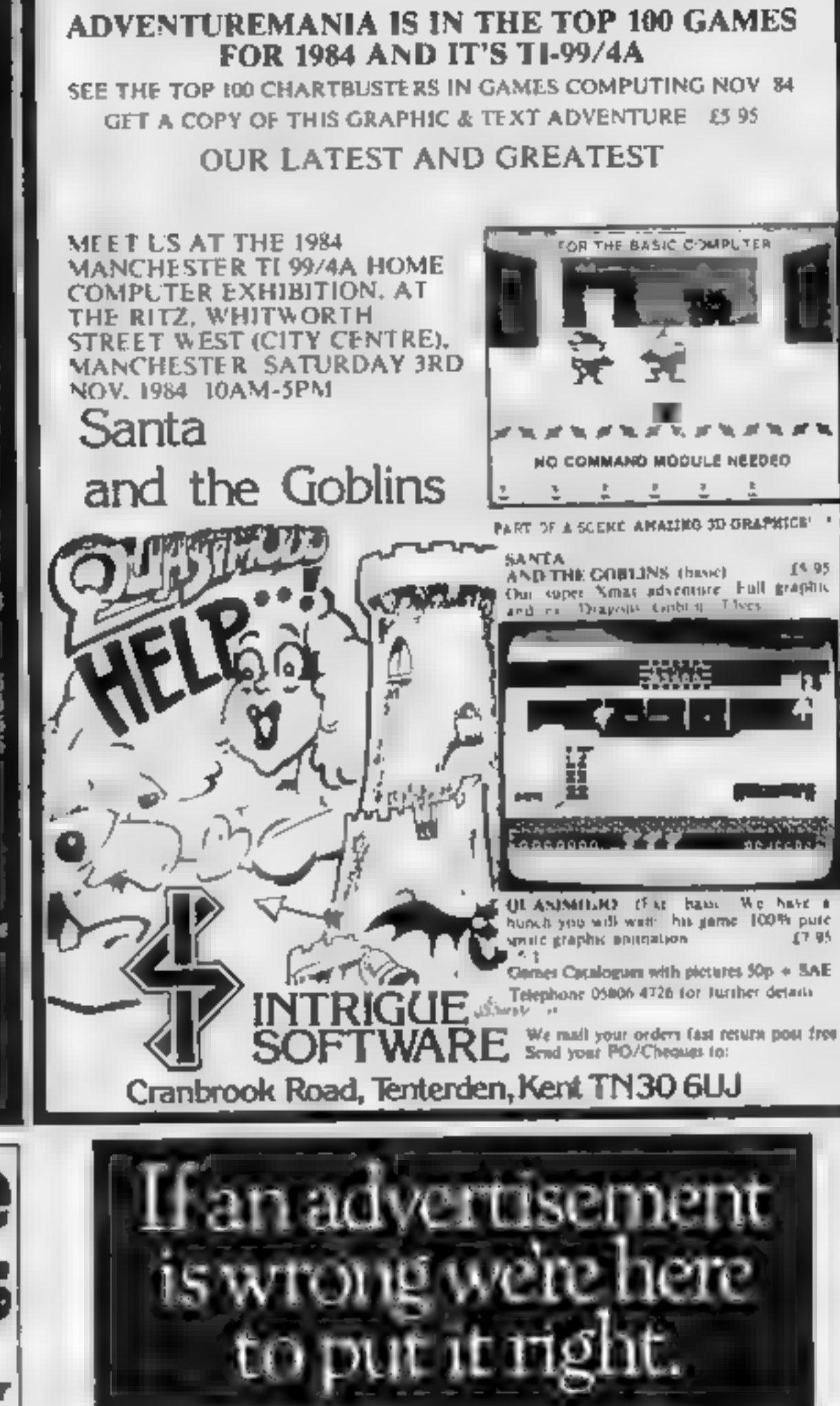

The Advertising Standards Authority.

ASA Ltd, Dept 3 Brook House, Torrington Place, London WC1E 7HN-

MORE MODULES, TAPES AND HARDWARE IN STOCK Meet us at the first owners convention at the Ritz, Whitworth St West, Manchester on 3rd November 1984, when you can see the full range of products stocked.

This game is set in the notorious<br>Devil's - Island - prison - camp.<br>Made - famous - through - films<br>and books, you can now get an<br>insider's - view - from - this<br>computer program<br>You must escape from your<br>confinement and at

In this program you're doomed<br>to a life of imprisonment<br>unless you can outwit your<br>captors and claim your<br>freedom. Simon Trigg's<br>exciting game gives you a<br>taste of life inside one of the world's most infamous prisons

Escape from<br>Devil's<br>Island

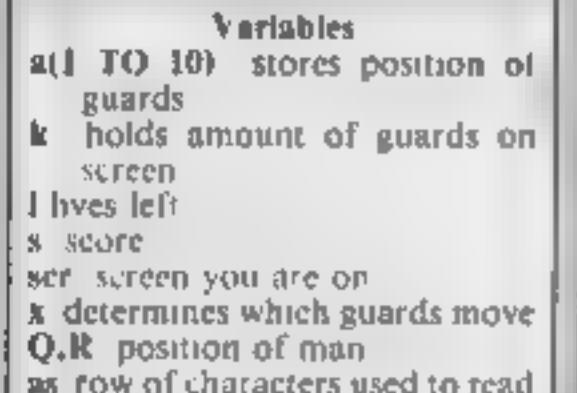

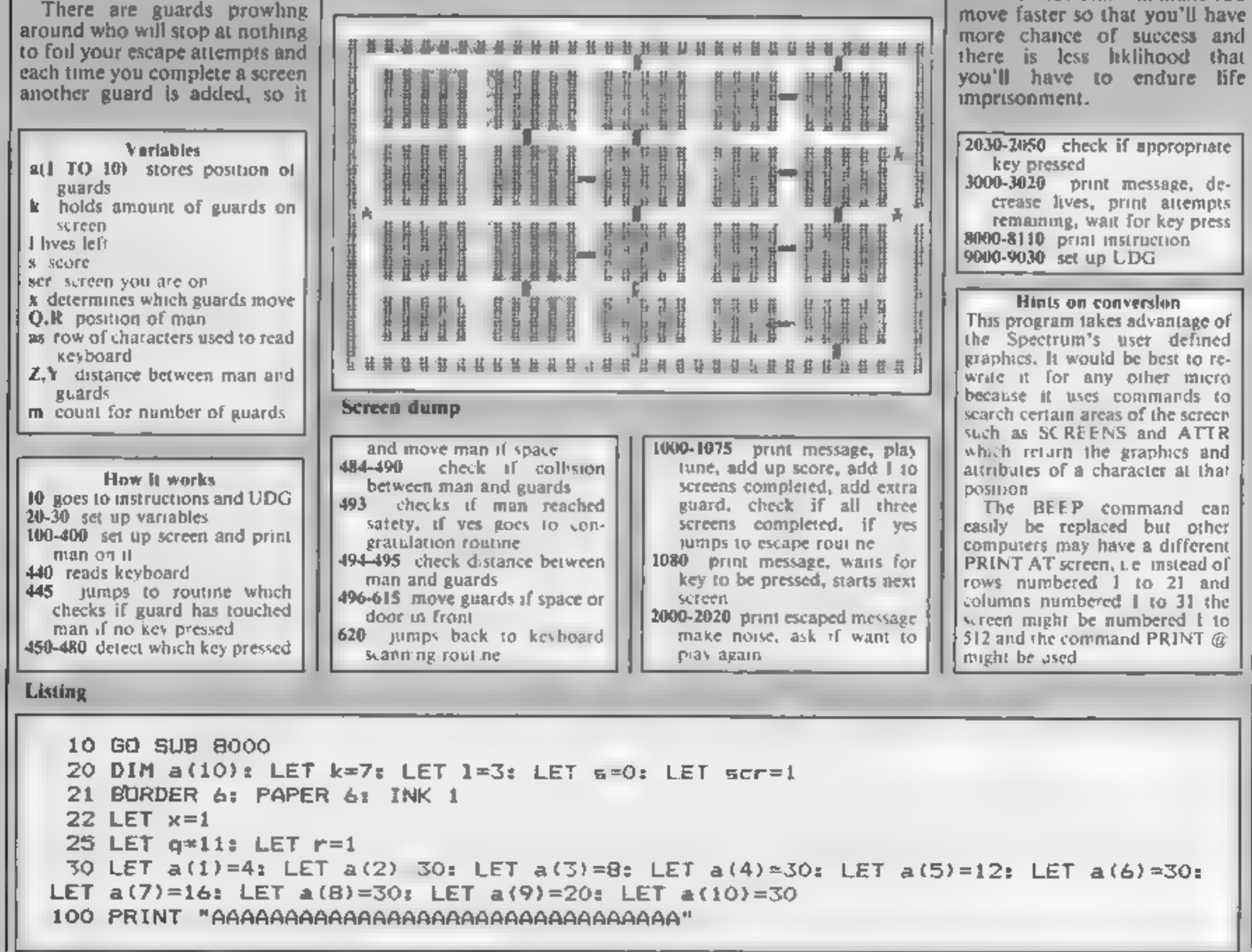

becomes progressively more

becomes progressively more<br>difficult.<br>Just to make the game a bit<br>more tricky, you can't go<br>through a door until a guard<br>has opened it for you so there<br>are plenty of obstacles in the<br>way of your plans.<br>If you find Devil's

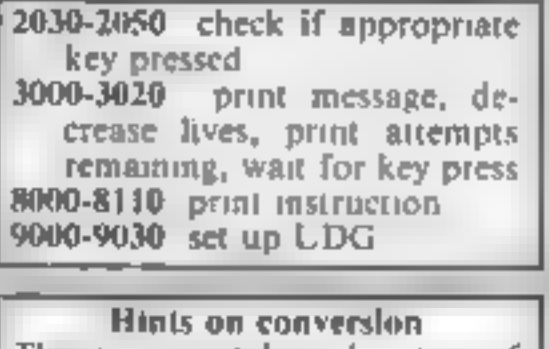

#### SS FS PROGRAM

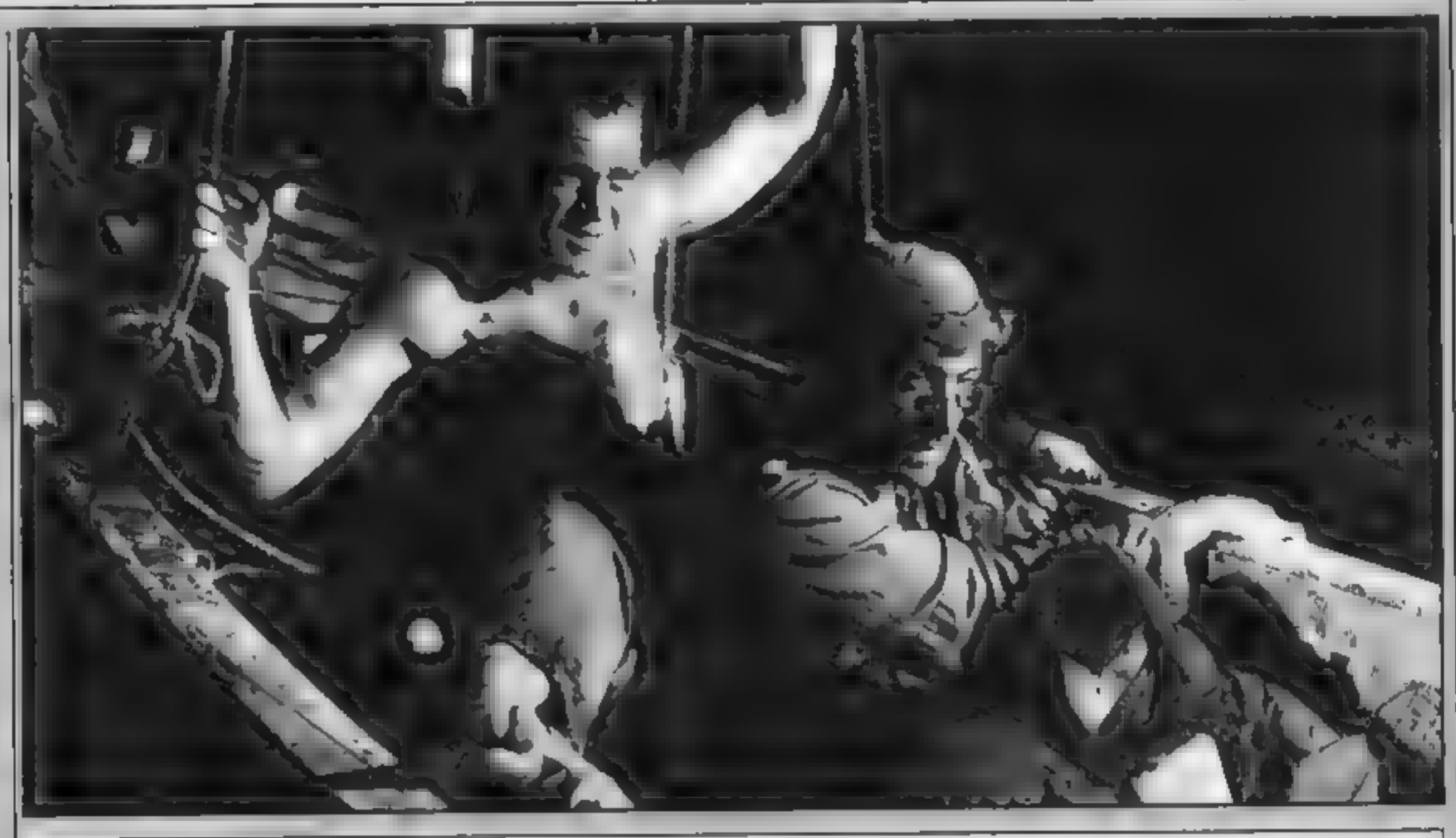

105 LET a\$="A AAAAA AAAAA AAAAA AAAAA AAAAA A"<br>106 PRINT "A a" a"<br>110 FOR t=2 TO S: PRINT AT t,0;a#: NEXT t<br>115 PRINT "A<br>120 FOR t=7 TO 10: PRINT AT t,0;a#: NEXT t 130 PRINT "A <sup>140</sup>FOR t=12 TO 15: PRINT AT t,O;a\$: NEXT t 150 PRINT "A a" 150 PRINT AT 20,0% "A<br>
160 FRINT AT 20,0% "A<br>
170 PRINT AT 20,0% "A<br>
180 INK 2: PAPER 6: BORDER 6<br>
320 PRINT AT 1,16; "I ";AT 13,24; "="<br>
330 PRINT AT 1,16; "I ";AT 13,24; "="<br>
340 PRINT AT 9,13; """;AT 14,13; """<br>
350 PRI

A"; AT 21, 0; "AAAAAAAAAAAAAAAA

```
440 LET a$=INKEY$<br>445 IF a$="" THEN  GO TO 484<br>450 IF a$="q" THEN  IF SCREEN$ (q-l,r)=" " THEN  PRINT AT q,r; PAPER 6; INK 1;"
": LET q=q-1: PRINT AT q,r; INK 3; "B": 60 TO 484<br>460 IF a$="a" THEN IF SCREEN$ (q+1,r)=" " THEN PRINT AT q,r; PAPER 6; INK 1;"<br>": LET q=q+1: PRINT AT q,r; INK 3; "B": 60 TO 484<br>470 IF a$="p" THEN IF SCREEN$ (q,r+1)=" " T
": LET r=r-1: PRINT AT q,r; INK 3; "B"<br>484 IF ATTR (q-1,r) = 52 THEN GO TO 3000<br>486 IF ATTR (q,r+1) = 52 THEN GO TO 3000<br>488 IF ATTR (q,r+1) = 52 THEN GO TO 3000<br>490 IF ATTR (q,r-1) = 52 THEN GO TO 3000<br>493 IF q=31 THEN G
494 LET z=a(x+1)-r495 LET y=a(x) q
```
#### SPECTRUM PROGRAM

```
496 FDR m=1 TO scr+2<br>
500 IF y>0 THEN IF (SCREN$ (a(x)-1,a(\+1))=" " OR ATTR (a(x) 1,a(x+1))=50) THE<br>
N PRINT AT a(x),a(x+1);" " E LET a(x)=a(x)-1; GO TO 600<br>
510 IF y<0 THEN IF (SCREEN$ (a(x)+1,a(x+1))-" " OR ATTR (a(x)+
AGO PRENT AT SAY, a CHAPTAIN IN A PAPER 41°C"<br>ASSOCIETY A SAY, a CHAPTAIN IN A PAPER 41°C"<br>ASSOCIETY A SAY, A CHAPTAIN IN A PAPER 41°C"<br>ASSOCIETY A CHAPTAIN TO A PAPER AT LOT AT LARGE THE SAME AND RESOLUTION OF ERROR PT.<br>1
```
## **COMMODORE 64 PROGRAMMING** Spi **JUG** scree for ct 'aphix

#### So you thought you could only use one graphics mode at a time on your Commodore 64? Allen Webb has got news for you

Despite the well-known flaws of<br>
BASIC 2 and the missing<br>
phorizontal lines. If you write a<br>
you must not load or<br>
graphics commands, the<br>
commodore 64 has followed in<br>
mentioned earlier, it is possible<br>
metering a highly

value to the raster registers. at which a raster interrupt

lower case. Use a value of 24 in bit map mode (see demonstra-

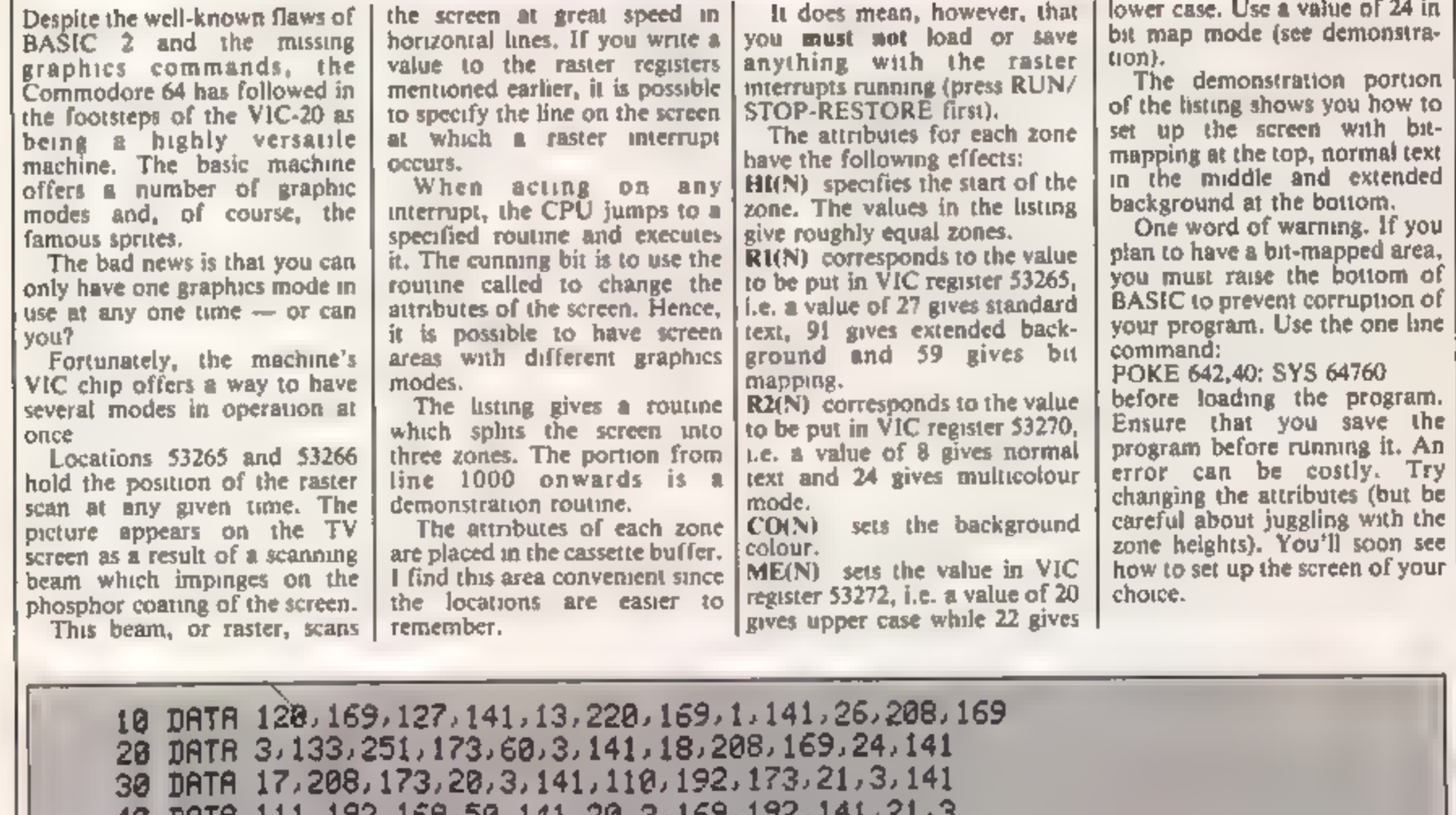

48 DATA 111,192. 169,50, 141,20,3, 169, 192, 141,21,3 5Q@ DATA 88,96, 173.25. 208, 141,25, 208,41,1,240,43 6@ DATA 198,251,16,4, 169,2, 133,251, 166,251, 189.63 7@ DATA 3,141.33, 208, 189,66.3,141, 17,288, 189,69

#### **COMMODORE 64 PROGRAMMING**

120 HI(1)=49 CO(1)=7 Ri(1)=91 R2(1)=8 ME(1)=20 130 REM SET ZONE 2 TO CYAN BACKGROUND WITH NORMAL UPPER CASE TEXT 140 HI(2)=178: CO(2)=3: R1(2)=27: R2(2)=8: ME(2)=20 15@ 178 FORI=1T03: POKE827+1,HI¢1> 'NEXT 208 FORI=1T03: POKES36+1 ,R2¢1> 'NEXT 1000 REM 1020 REM MULTICOLOUR R2=24 1038 REM EXTENDED R1=91 1040 REM BIT MAP R1=59 1056 REM UPPER CASE ME=20 1062 REM LOWER CASE ME=22 1070 REM 1080 REM SUBSCRIPT 1= ZONE3 1090 REM SUBSCRIPT 2⇒ ZONE2<br>1100 REM SUBSCRIPT 3≈ ZONE1 1110 REM 1120 REM TO REDUCE THE WIDTH OF ZONE 1, REDUCE HI¢3) REM 1130 1140 REM TO REDUCE THE WIDTH OF ZONE 3, INCREASE HI<2> REM 1150 **MW** 2008 CM=1024: REM COLOUR MATRIX 2018 BM=8192: REM BIT MAP 2020 REM CLEAR HI-RES AREA 2038 FORI= BM TO BM+32@@: POKEI,@: NEXT 8@ DATA 3,141,22,208, 189, 72,3. 141.24,208, 189,60 90 DATA 3,141,18,208, 138. 248,6. 184, 168, 184,178,184 104 DATA 64,76, 49,234 110 REM SET ZONE 3 TO YELLOW BACKGROUND WITH NORMAL LOWER CASE TEXT 140 HI(2)=178: CO(2)≈3: R1(2)=27: R2(2)≈8: ME(2)=20<br>150 REM SET ZONE 1 TO BLUE WITH HI-RES BIT MAPPING<br>155 HI(3)=120: CO(3)=6: R1(3)=59 R2(3)=8: ME(3)=24 16@ FORK=49152T049263 :READI : POKEX, I: NEXT 18@ FORI=1T03:POKE83@+1 ,CO<¢ 1) :NEXT 19@ FORI=1T03:POKE833+1,R1¢1):NEXT 21@ FORI=1T03:POKE839+1.ME¢ I> :NEXT 228 S'S12%4096 BIT MAPPING 155 HI(3)=120: CO(3)=6: Ri(3)=59 R2(3)=8: ME(3)=24 1010 REM STRAIGHT TEXT R1=8, R2=8

```
2040 
REM BLACK DOTS ON WHITE BACKGROUND 
2050 
FOR I=CM TO CM+359: POKEI,1:NEXT 
2060 
FOR X=@ TO 319 
2070 Y≃35*COS(X/10)+35
2088 
CHEINTCX/8): RO=INTCY/8): LI=¥ AND 7 
2098 
BY=BM+RO#S2ZO+8#CH+LI: BI % AND 7> 
2100 
POKE BY, PEEKCBY) OR (2?BI>: NEXT 
UUL PRINT"<mark>XMMMMMMM</mark>" FORI=1T06:PRINT"<mark>HBI</mark>SRASTER GRAPHICS GIVE YOU MORE CHOICE"<br>3010 NEXT:FORI≈1T03
3010 NEXT: FORI=1T03
3620 
PRINT"IBIRASTER GRAPHICS GIVE YOU MORE CHOICE" 
3030 
PRINT"IBISRASTER GRAPHICS GIVE YOU MORE CHOICE" 
3040 PRINT"DDLAWIT_ | "ATINEW | NXT | IF / NT_T = IFN=T"
3058 
NEXT 
3060 POKE53282,4:POKE53283,5
3060 POKE53282,4:POKE53283,5<br>3070  POKE831,RND(1)#16  POKE832,RND(1)#16
3080.<br>3090
       NEXT:FORI≈1TO3<br>PRINT" DRASTER GRAPHICS GIVE YOU MORE CHOICE"<br>PRINT" DRASTER GRAPHICS GIVE YOU MORE CHOICE<br>PRINT" DRL&W|T= |…®โb→w isXT |F/NF=" miFs→T"
       FORD=1T0400:NEXT
GOTO3878
```
## **Calling all whizz kids-<br>my CLEVER CLOGS** games are the ultimate challenge!

These exciting games of sigli and chance are the combined work of real afe. Clever Clogs' and their teachers to give you whizz inds the unmate challenge. in computer games that really make learning fun-

Exciting graphics, a wide choice of 'difficulty' levels

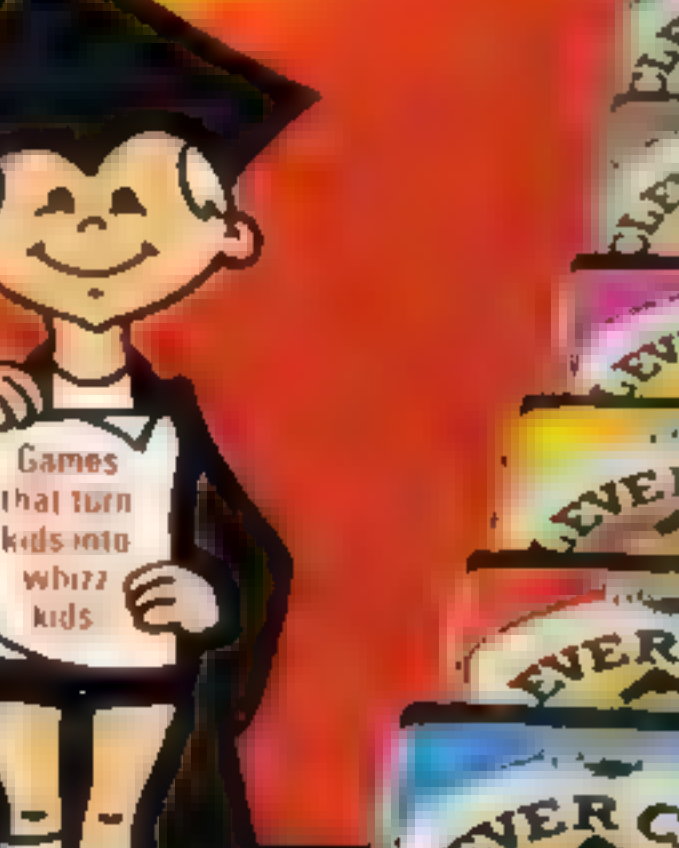

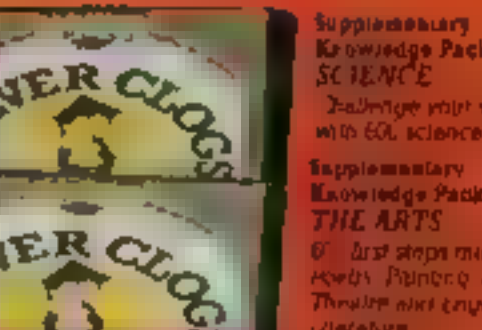

**Nierahare** STAR TRUCKER lor age 9-

**Arst step** 

**Print distribution** 

are every regio **PANTY TIME** 

for age 1 **National Control** nunces a the fun way **NINGLE JUMBLE** 

for age \$+

increased difficulty of WHIZZ QUIZ

for age  $2+$ 

A real chaudrige to tod Whicakids with sticress

plus supplementary knowledge packs for several games in the range make Ciever Clogs Britains best buy in early learning software.

Starting with Party Time for Age 3+ the Clever Clogs. range brings a new approach to learning for whizz inds. of all ages. And if you join the Clever Clogs Club you il automatically be eligible for many money-saving special offers.

Selected titles available at W H Smith, Mennes and other leading retailers.

#### **CLEVER CLOGS** early learning games

produced by 1 Golden Square, London WIR 3AB Telephone: 01 437 0626

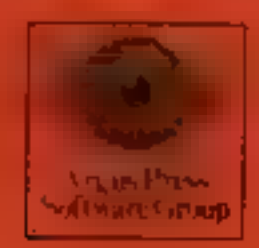

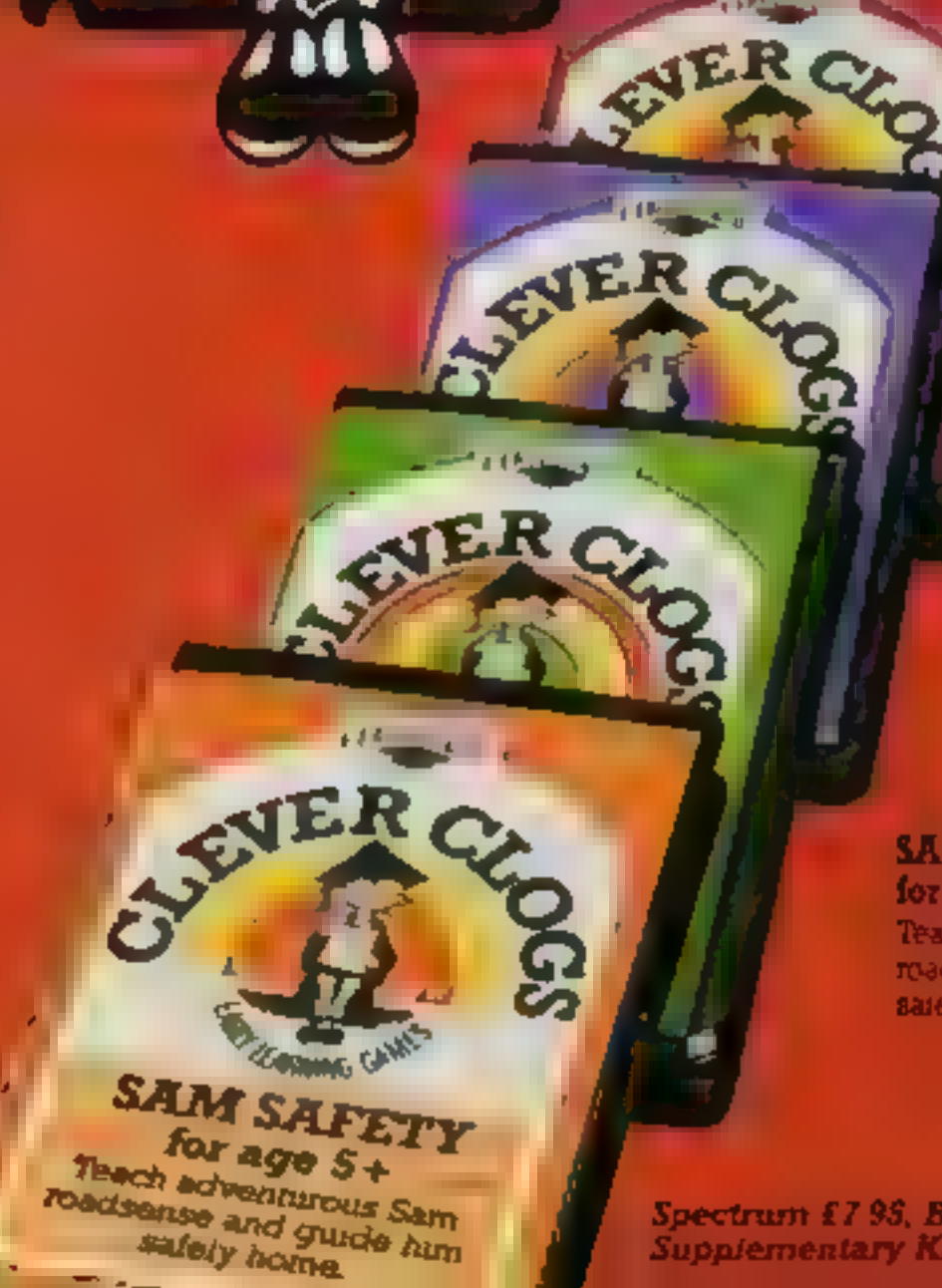

#### **BLOCKBUSTER** for age  $7+$

The purcle with a million bulion vanadome Can wou

#### SHIPSHAPES

for age  $3+$ See and understand SHAP with 5 great games.

#### **MUSIC** for age  $2+$

A suite of musical games to: encourage budding. Beethovens.

#### SAM SAFETY for age  $5+$ Teach adventurous Samroadsense and guide him. занем поте-

Spectrum £7.95, BBC and Commodore 64.£8.95, **Supplementary Knowledge Packs £5.95.** 

## ers Letters Letters Letters L ers Letters Letters Letters Let

## الأقسام والمنافسة والمحافظ

Having read all but the first two issues of HCW, I have decided to put pen to paper to express my opinion.

I want to offer a solution to the customer who feels cheated by software. There is little to guide the consumer buying software Advertising and deceptive packaging don't help However, there is no reason why the software compantes should change, since they are not breaking the law and are often only n the business for the profit. Buying by mail order is nsky, and it is often impossible to test games before buying them in high street shops.

Reviews help, but not all games are covered by magazines. I'd like to suggest a watchdog body, made up from members of the public, which would run in a similar way to the Consumers Association, which publishes Which? The Guild of Software Houses does not assure quality, but a new Computer Consumers' Association could test all new products and endorse those which are of high enough standard

I want to offer a solution<br>to the sustomer who feels<br>the associety of the sustomer who feels<br>cheated by software. There<br>consumer buying software. There<br>consumer buying software<br>Advertising and decrease produce and decreasi On another matter: 1 totally condemn commercial piracy, by which I mean companies which release perfect reproductions, and computer clubs which run off thousands of copies Having said that, I think that friends copying each others' games is a different 155UC It is still wrong, but it's inevitable, and there is only one real solution. If prices were lower, more people would buy games instead of copying. But at  $£10-E15$  for an average game, it doesn't surprise me. Unless a game is really good  $-$  of Manic Miner quality  $-$  even  $E6$  or £7 is pricey, since many games become boring after a few weeks. This is also why software libraries exist. In my opinion, software companies can stop piracy in two ways. Reduce prices, and it is possible - look at all the discount software shops  $-\underline{\ }$  and improve quality. Then the real pirates will be put out of business and the public will copy less too. As for HCW uself great! Very colourful. aithough I do have three criticisms. I miss the software house profiles, I'd like more reviews and I miss One Person's View

How about an adventure<br>page? This could bring<br>rogether all the "I'm stuck"<br>and "I've solved" on one<br>page, as well as reviewing<br>all the new adventure<br>software. Any chance,<br>maybe in fortnightly issues?<br>To end with, I'll give

We will be starting an<br>udventure/arcade game<br>helpime in the near future,<br>so if you're stuck and need<br>help, or if you've finally<br>solved a puzzle, let us<br>know<br>We stopped running<br>profiles when all software<br>houses began to sou

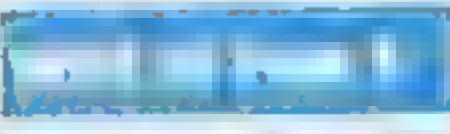

On seeing it magazine<br>review of Kokotoni Wilf I<br>rushed into the shops to see<br>if it was in stock I looked<br>on the sheives and saw the<br>famous Eite holographic<br>sticker, and bought it,<br>knowing it would be a great<br>game.<br>I have n

graphics and different time<br>
periods. It's also quite a<br>
challenge to find the way<br>
through each scene. There<br>
are 67 in all, and I<br>
eventually completed the<br>
lot.<br>
This game is lots of fun

and a picture book of<br>phrases of time is included,<br>which is most enjoyable.<br>Martin Bolt, Plymouth.

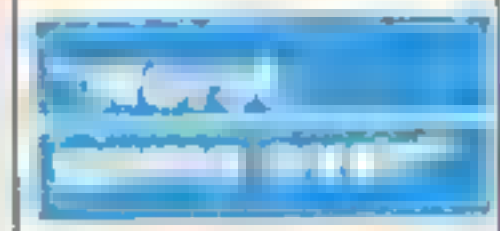

After a great hassle and<br>three letters to Atari I have<br>finally got a copy of Pole<br>Position for my Spectrum<br>Having forked out £15 for a<br>cassette I was expecting it to<br>be similar to the amisement<br>be similar to the amisement<br>

المستقبلة وأستحل المستقبل Just a few lines thanking<br>you for a wonderful<br>magazine. May J also take<br>this opportunity to pass on<br>a simple tip for anyone who<br>finds storing HCW a<br>problem.<br>My answer was to care<br>fully cut out the programs I<br>wanted to keep

Instruments has commented that the computer itself<br>is at fault in this case and<br>should be returned to be<br>repaired, at a cost of £36<br>On some cartridges there<br>is a test mode which Texas<br>Instruments has kept quiet<br>about — re

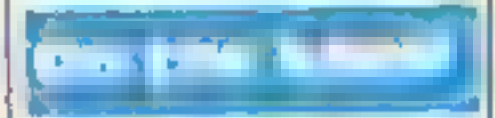

First of all, thanks for a<br>very good magazine. I look<br>forward to buying it every<br>week for news, letters and<br>reviews<br>But lately the programs<br>for the VIC-20 have been<br>fading away slowly. Since<br>HCW 71 there have only<br>been two

HCW pages have dropped<br>sharply over the summer<br>but we will be thicker and a<br>better read very shortly<br>We haven't forgotten the<br>VIC-20 and will continue<br>to run programs whenever<br>possible. If you have<br>written an excellent VI

Cheshire who I think is very<br>good, fab and super-duper<br>Guess where 1 found that<br>person? Yes, you've got it,<br>HCW<br>If you do write to me 1<br>could send you 20 different<br>addresses to do with the<br>Sord, from which you can<br>get soft

**NG2 4LL** 

Software Today, another<br>Argus title, features reviews<br>for your computer

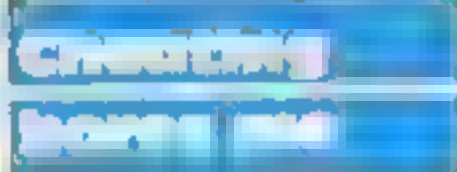

Yet again the letters page is<br>more than half full with<br>people writing in offering<br>or begging advice on how<br>to crack some of the<br>commercial games — it<br>makes a change from the<br>frequent bragging of hi-<br>score letters.

Personally, I'm not<br>interested in how to cheat at<br>particular games<br>I assumed that letters<br>were intended to be of an<br>interesting congratulatory/<br>informative/general com-<br>puting topics nature — or<br>even constructive criticism

We couldn't agree more,<br>Mr Ince. Now the ball's in<br>your court to provide us<br>with simulating letters —<br>and we print the ones which<br>are critical as well as the<br>flattering ones, We will be<br>starting an adventure/<br>arcade games

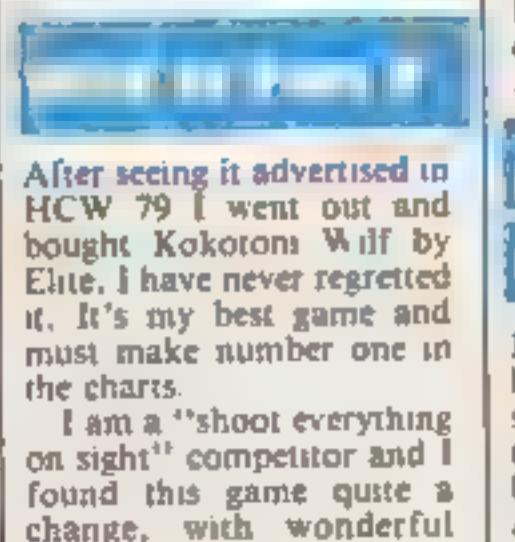

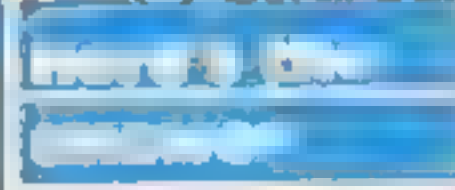

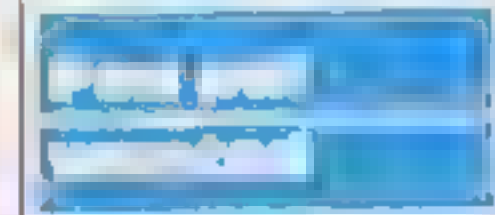

In reply to Jonathan Tyler's letter (HCW 81) about the software review library on the TI-99/4A, it is caused anywhere else in Britain or the Cartridge not being write to me the cartridge not being write to me someone in Sa First of all I would like to<br>congratulate you for<br>publishing Sord/CGL M5<br>reviews. Keep up the good<br>work<br>Secondly, could you tell<br>me if any other Argus<br>magazines publish Sord<br>reviews?<br>I think the M5 is a good<br>computer but i

send your letters ta Letters, Home **Computing Weekly,** No 1Coldensquare **London WIR SAB** Don t. forget. to name your computar — tha bast letter could win E5-worth of software. Cot a problem with your micro? We il soon be starting a queries page, so send your technical questions to Queries at the above address.

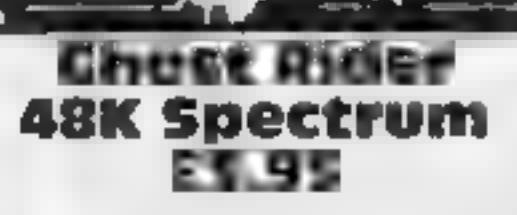

This game combines areade Sound is good and graphics<br>action with strategy and well done, particularly falling<br>adventure. You must collect off, although the white<br>golden cups from 12 screens, background gives an unfinished action with strategy and well done, particularly falling<br>adventure. You must collect off, although the white<br>golden cups from 12 screens, background gives an unfinished

Positive Image, 7 James St, from the necessary end. The **Bridgeton, Glasgow G40 1BZ** order in which you collect refuse to be collected. Unless the<br>lifts do reverse direction, some<br>floors appear impossible to reach<br>from the necessary end. The<br>order in which you collect<br>probably has some beaming<br>Sound is good and graphics<br>well done, p lifts do reverse direction, summar

## Twin Kingdom Sword Inn, a castle and a tunnel<br>and order to acquire as much<br>wealth as possible<br>**48K Spectrum** Your strength decreases with<br>**E7.95** being stabbed or clubbed by<br>bug-Byte, Mulberry Hse, Can- recovered with time

With the Currah microspeech ", including a SAVE, LOAD unit added, the 150 hi-res, full option and a change in printing screen locations and other speed. Caps Shift freezes pictures comments are vocally described and Space

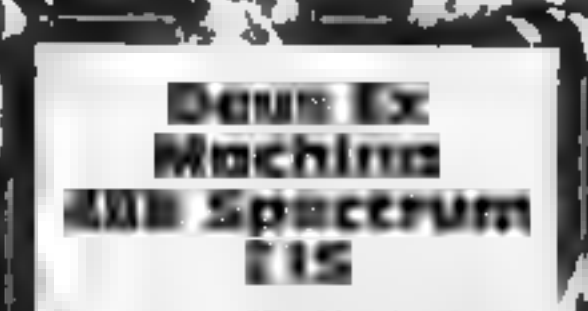

Automata, 27 Highland Rd, Portsmouth, Hants PO4 9DA

To call this a game is an insu't<br>
It's a stunning and profound<br>
audio-visual experience<br>
Via the synchronised stereo<br>
unisic and commentary tape,<br>
well known personalities, lan<br>
Dury, Jon Periwec, Frank.c<br>
Howard and Donna

Frames under the seriatiny of the<br>
Defect Police<br>
The creature is a defect and<br>
must be exterminated; but too opposing forces gain in strength,<br>
your contribution becomes more<br>
difficult, until the organisme<br>
comes under the scruiny of the<br>
comes under the scruing of the<br>
Defect Police<br>
The creature is a defect and<br>
must be exterm using abbreviations and whole words from a vocabulary of 36, you visit locations including The minutes 40 seconds loading leads Lake Watersmeet. A good game<br>to six pages of instructions in for the adventure fanality with<br>small print,<br> $\begin{array}{r} \text{Some advanced features.} \\ \text{The beginner should use} \\ \text{Option one } \text{or} \\ \text{function one } \text{or} \\ \text{unvisited with long description playability} \\ \text{out of the six offered. You graphics} \\ \text{start outside your$ 

19. P

Sword Inn, a castle and a tunnel<br>an order to acquire as much<br>wealth as possible<br>Your strength decreases with<br>being stabbed or clubbed by<br>unfriendly creatures and can be<br>recovered with time or upon<br>drips ng or eating. There

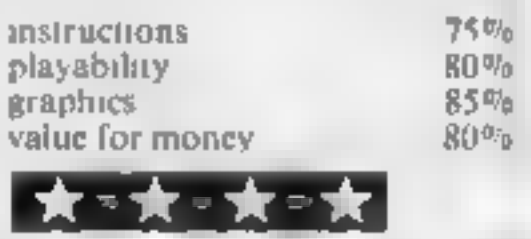

### Spectrum stars

Top quality adventure games for the Spectrum For the Spectrum, these new<br>programs were a hit with our reviewers

Sherlock 48K Spectrum £14.95

Trading Est, Abingdon, Oxon One anomaly is that Sherlock OX14 4TD **must** pay **a** cabby or receive Melbourne Hse, 39 Milton "wait until "

place, with the right thing etc some requests. B.B.

Based on the famous fictional<br>character, this is an adventure<br>game in which you have to solve<br>iwo sets of clues<br>The first are the normal<br>adventure game clues which must<br>be solved to get to the right<br>place, with the right t work by a team of programmers, value for money<br>led by the author of The Hobbit<br>Certain locations come with a

passing of time in the plot, and<br>can be utilised by the command

Based on the famous fictional from train fares. However long<br>character, this is an adventure the programming took, there are<br>game in which you have to solve mistakes. The author couldn't<br>two sets of clues<br>The first are the

100% playability 100%<br>
playability 90%<br>
graphics 90% value for money 30%

 $\begin{bmatrix}\n\text{SVD} \\
\text{instructor} \\
\text{playability} \\
\text{graphics} \\
\text{value for money} \\
\text{100}\n\end{bmatrix}$ 

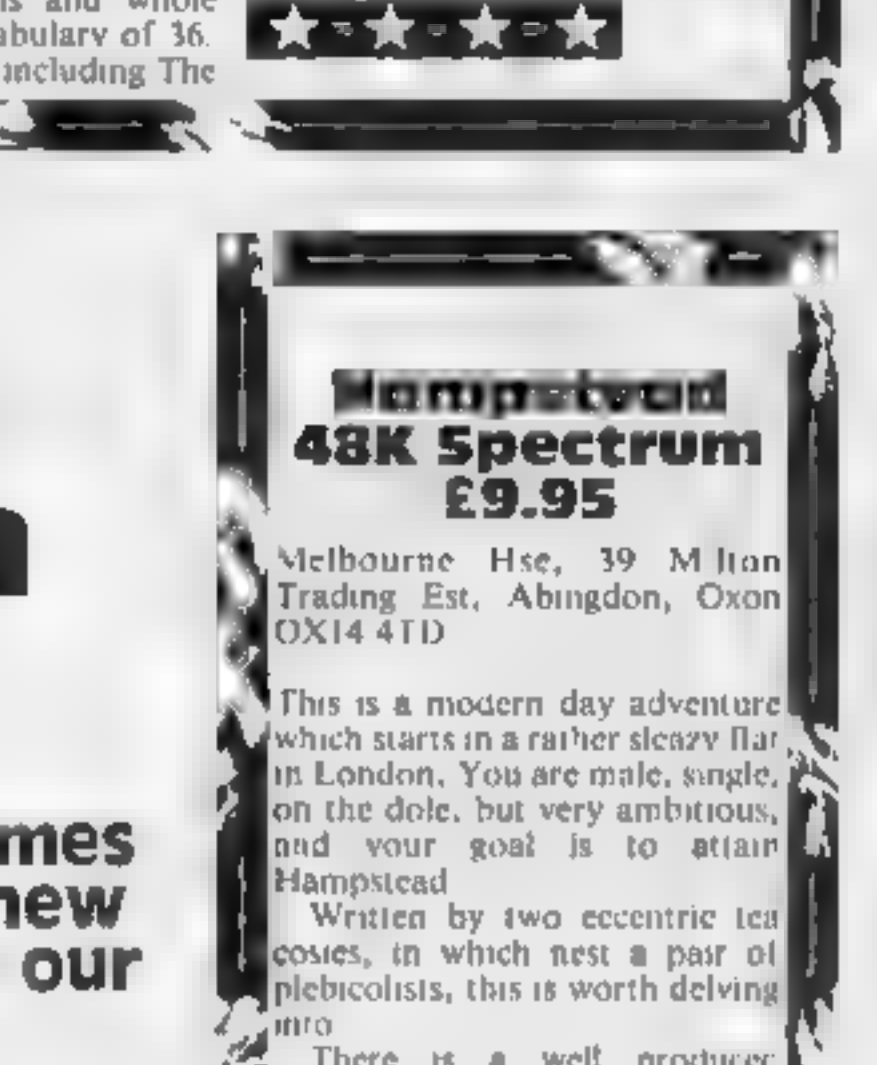

on the dote, but very ambitious,<br>
and your goal is to attain the<br>
Hampstead<br>
Written by two eccentric team<br>
costes, in which nest a pair of<br>
probabled into<br>
mro<br>
There is a well produced<br>
booklet, full of photos and<br>
infor A lot of thought has gone into<br>
this game. The result is one of<br>
the best adventures I have<br>
played. Maybe a bit pricey, but,<br>
if you can afford it, it's a must<br>
Super!<br>
B.B. A lot of thought has gote lifts<br>the best adventures I have<br>played Maybe a bit pricey, but,<br>if you can afford it, it's a must<br>Super!<br>B.B.<br>mstructions<br>playability to the start of the start of the start of the start<br>playabili

Instructions  $\frac{100\%}{\text{playability}}$ <br>  $\frac{100\%}{\text{value for money}}$  100%  $\frac{100\%}{\text{value for money}}$ 

\_ORIC L

- 
- 
- 
- 
- 
- 
- 2) CURSLT moves the cursor<br>around the Hires screen<br>3) CIRCLE and DRAW are<br>graphic commands in the<br>Hires mode<br>4) POKE 618,10 removes the<br>Oric cursor and keyclick<br>5) PRINT CHR\$ (20) switches<br>10 lower case<br>6) HIMFM lowers the
- 
- 

We travel into the future with this game from John Morris,

cy under<br>attack

where you play the part of a young man on duty in the

cross hair sight around the<br>screen, using the up/down/ right/left cursor buttons.

Variables<br>AS text to be printed on hi-res screen ATC number of attacks<br>Q speed of attacks<br>LS laser bolts<br>X horizontal position of sight<br>Y\_vertical position of sight

 $QX$  ( $Z$ ) horizontal position of missile

which is the target for the  $\begin{bmatrix} g \text{round-to-air} \\ h \text{aver} \end{bmatrix}$  laser bolts is

If you aim is true, the missile will be destroyed.<br>However, if the city is hit

#### How it works.

- 10 prevents corruption of<br>
character set<br>
20 switch to lower case, switch<br>
off keyclick and cursor<br>
60-90 place un-used laser bolts
- 
- on screen.
- 110-140 place cross-hair on
- 110-140 place screen, draw first stage of attacking missiles flight-path 150-260 player input. Up-date cross-hair position according to player input 270-300 if fire button pressed then leave cross hair in
- 
- required position<br>310-390 launch ground to air<br>400-480 up-date flight-path of
- -

2200-2220 explosions on city 2500-2580 initialise attack vari<br>ables (decides at what posi<br>tions the eight attacking<br>missiles are to be drawn) 3000-3090 d splay city 3500-3530 a lows text to be<br>printed on hi-res screen<br>4000-4110 side scroll RLD<br>ALERT message across screen. 5000-5060. re-define characters<br>5070-6020 DATA for new<br>characters seven times or more, a chain reaction will be triggered and a giant mushroom cloud will engulf the city — the game is then over.

A up on entering the<br>program after you have typed-<br>in this program, save it before<br>running it. There are a number<br>of CALL's and if you have<br>made any typing mistakes you<br>may crash the program and you<br>will have to start all

**Hants on conversion 1)** The Oric Hires screen is 240 by 200 positions

#### Laser Command Centre

All is quiet as you spend your<br>duty time 1000 ft. below ground<br>level in the Laser Command<br>Centre<br>Suddenly, Red Alert — the<br>city is under attack. You are<br>now in the position of having to<br>defend the city against a<br>relentless

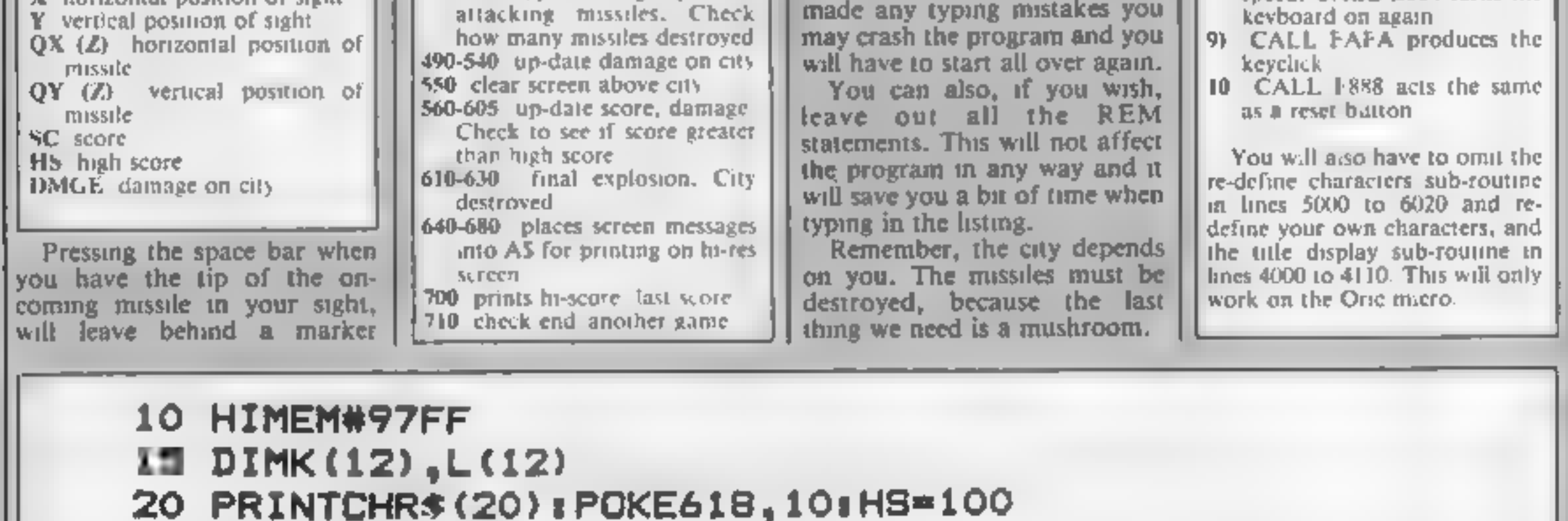

S58:

15 DIMK (12) ,L (12)

**59 REM MAIN ROUTINE** 

30 GOSUBS000

40 GOSUB4000

50 GOSUBS000

60 CURSET65, 185,0:FORZ=1TO12

#### DGRAM

```
70 CHAR116, O, O: CURMOV10, O, O: NEXTZ
80 CURSET65, 185, 01 FORZ=1T012
90 CHAR116, O, I: CURMOV10, O, O: CALL#FAFA: NEXT
100 BUBUR2500
110 CURSETX, Y, Or CHAR43, 0, 1: PING
120 R=0:S=0
130 FORZ=1TD8:CURSET(QX(Z)), 0, 0:DRAWQZ(Z), 20, 1
140 NEXTZ
180 FORV=1TO0: GOSUB170: NEXTV
160 GOSUB310: GOTO400
170 Z *= KEY *
180 P = X + D = Y190 IFZ*="..."THEN270
200 IFZ$=""THEN21OELSEN=ASC(Z$)
210 IFN=8THENX=X-9: IFX<20THENX=224
R20 IFN=9THENX=X+9:IFX>225THENX=21
230 IFN=10THENY=Y+7: IFY>140THENY=140
240 IFN=11THENY=Y-7:IFY<1BTHENY=18
245 IFTA=OTHENCURSETP, D.O.CHAR43.0.2
250 TA=0: CURSETX, Y, O: CHAR43, 0, 2
260 RETURN
270 IFLS=OTHENPING: RETURN
280 TA=1:LS=LS-1:CURSETLS*10+65.185.0:CHAR116.0.0
290 B=B+1aK(B)=XsL(B)=Y
300 CURSETX, Y, 0: CHAR43, 0, 1: RETURN
310 IFB=OTHENRETURN
320 CALL#E6CA: FORM=1TOB: FORW=1TO2
330 CURSET120, 160, 0: DRAWK (M) -120, L (M) -156, 2
340 NEXTWLZAP
350 FORD=1TOOSTEP-1:FORG=1TO5
360 SHOOT: CIRCLEG, D: NEXTG, D, M
370 CURSETX, Y, OICHAR43, 0, 1
380 TA=0: B=0: Z$=KEY$
390 CALL#E804:RETURN
400 BX=BX+1: M=BX+20
410 FDRZ=1TDB
420 IFJ(Z)=1THEN460
430 RC=QX(Z)+BX*QZ(Z)
440 IFPOINT(RC, M)=OTHENJ(Z)=1:H=H+1:GOT0460
ADD CURSETRC, M, Or DRAWGZ (Z), 20, 1
MAD NEXT
470 IFH=8THEN550
ABO IFBX<7THEN120
490 FORZ=1TOB
EDG IFJ(Z)=1THEN540
510 CURSETQX(Z)+8*QZ(Z),165,0
520 PM - PMH +1
530 N.T. 1855110
```
**ORIC P** 

```
540 NEXT
550 CURSETO, 0, 0: FILL162, 1, 0: CURSETO, 0, 0: FILL160, 40, 64
560 CLS
570 SC=SC+(LS+5)-(DMGE+2)+20: IFDMGE=OTHENSC=SC+50
580 IFATC=1ANDDMGE>6THENSC=0
                                                 SCORE: ":
590 CLS: PRINT "DAMAGE: "; DMGE; "
SC.
600 IFDMBE<7THEN60
605 IFSC>HSTHENHS=SC
610 CURSET120, 150, OI EXPLODE
620 FORZ=1T025 CIRCLEZ, 1: NEXTZ
630 FORZ=25TQ1STEP-1&CIRCLEZ, OBNEXTZ
640 CURSET75, 75, 01 A$="CITY DESTROYED"
650 GOSUB3500
660 CURSET75, 90, 0: A$="PRESS SPACE TO PLAY"
670 GDSUB3500
680 CURSET75, 105, 01 A$="ANY OTHER TO END"
690 GDSUB3500
700 CLS: PRINT"HI-SCORE: "; HS; " LAST SCORE: "; SC
710 P$=KEY$: GETP$: IFP$=" "THEN50ELSETEXT: CALL#F889
720 END
2198:2199 REM MISSILE DAMAGE ON CITY
2200 CALL#E6CA: EXPLODE: FORF=1TO10: CIRCLEF, 1:NEXTF
2210 FORJ=10TO1STEP-1: CIRCLEJ, O: NEXTJ
2220 CALL#EB04: RETURN
2498 |
2499 REM INITIALISE ATTACK VARIABLES
2500 ATC=ATC+1:V=ATC+1:Q=INT(100/(V+2))
2510 N=0: LS=12: X=120: Y=60: BX=0: H=0
2520 FORZ=1TO8: J(Z)=0: NEXT
```
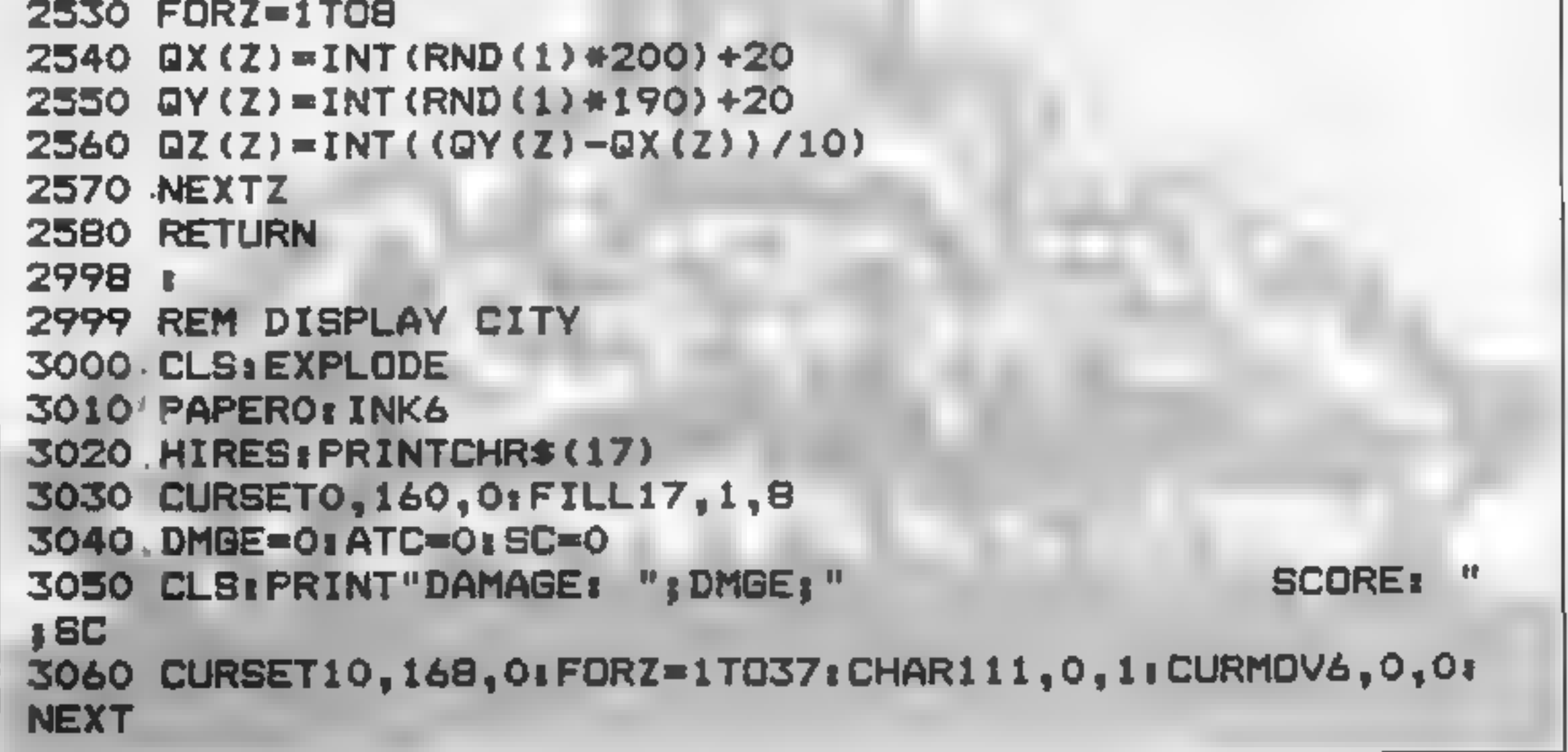

#### DGRAM

```
3070 A*="errep srprarp spassrrs prrspspsrp ss"
3080 CURSET10, 160, 0: GOSUB3500
3090 RETURN
3498 :
3499 REM PRINT TEXT ON HI-RES SCREEN
3500 FORZ=1TOLEN(A$)
3510 CHARASC(MID$(A$, Z, 1)), 0, 1
3520 CURMOV6, 0, 01 NEXT
3330 RETURN
3998 :
3999 REM_TITLE DISPLAY
4000 CLS
4010 A*="...RED ALERT...CITY UNDER ATTACK...USE CURSOR
TO AIM...SPA
CE TO FIRE"
4020 PLAY1, 0.4.500: MUSIC1, 1.1.0
4030 DOKE#26B, #010A
4040 D.S
4050 FORZ=1T0102
4060 PLOTO, 11, LEFT$ (A$, 38)
4070 PLOTO, 12, LEFT$ (A$, 38)
4080 A$=MID$(A$,2)+LEFT$(A$.1)
4090 WAITBINEXT
4100 PLAYO, 0, 0, 0
4110 RETURN
4998 L
4999 REM RE-DEFINE CHARACTERS
BOOD ZX=46080
5010 FORV=1TO6
5020 READC: D=8*C
5030 FORQ#0TO7: READF
```
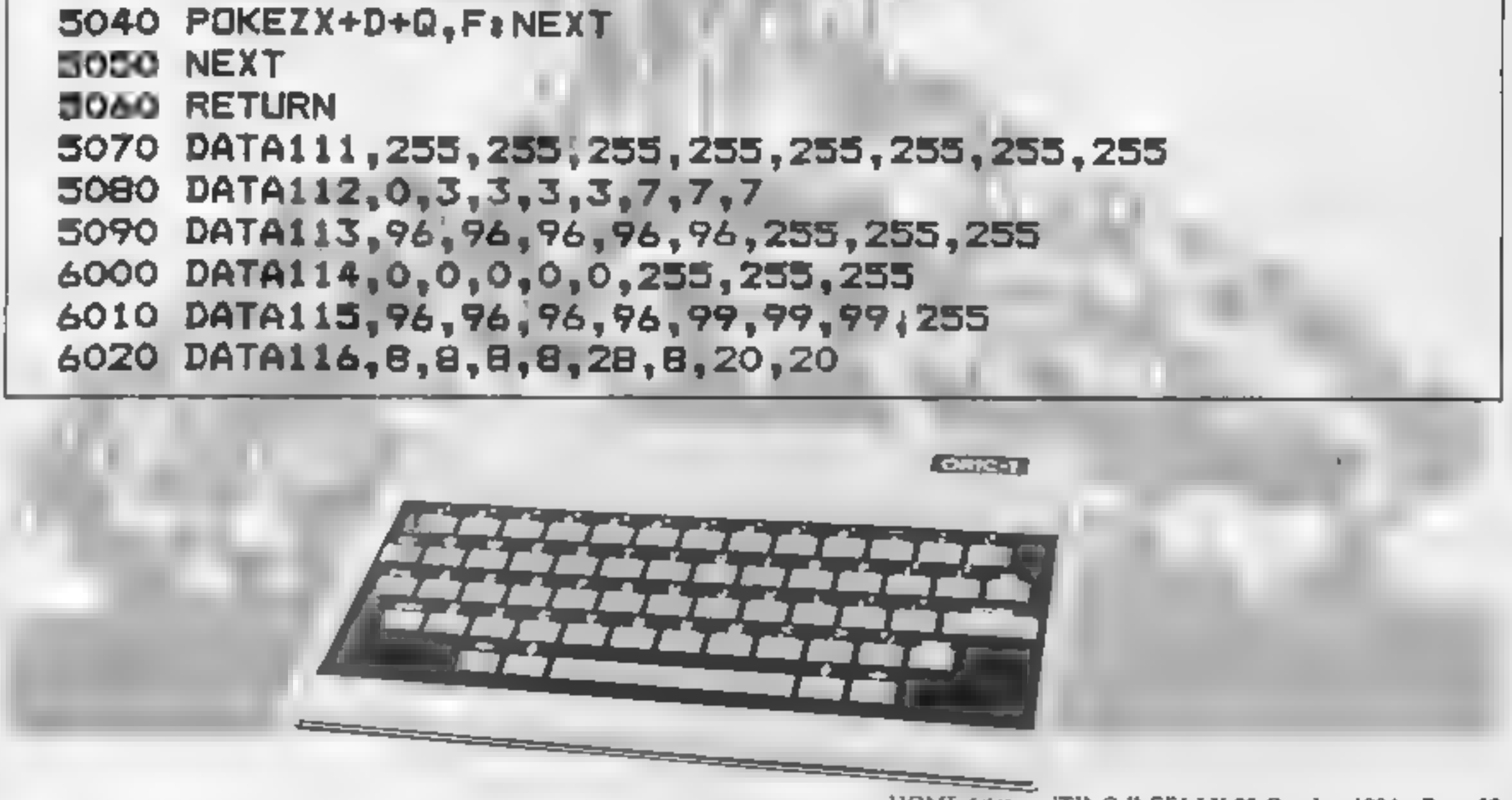

HOME COMPUTING WEEKLY 23 October 1984 Page 23

**EXERCISE TO T**<br> **EXERCISE TO THE CONFIDENTIAL CONFIDENCE AND THE CONFIDENCE IN THE CONFIDENCE IN THE CONFIDENCE IN THE CONFIDENCE IN THE SUITS OF THE CONFIDENCE IN THE CONFIDENCE IN THE CONFIDENCE IN A SUITS AND THE CONFI** 

ESkimo Caperty pyramd of cabes, from the top<br> **ABK Spectrum**<br>
For the first perform the top<br>
For the state of which bounces a ball. You<br>
E3.50 before the next level is shown<br>
For the strained between the state of the strai

Movement control is strange;<br>there's no provision for<br>joysticks. The game is fast, but<br>fun. Again, all machine code<br>I've seen poorer games at £6<br>each. Well produced, addictive,<br>at a price to make even Master-<br>tronic shudde

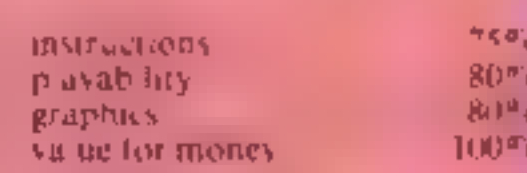

to be, start to draw at slow speed<br>and go fast if you are in danger<br>of being caught if you manage<br>to enclose an area it fills with<br>colour, depending upon your<br>final speed and you then start to<br>try to capture more space.<br>Th the game is easy to learn and<br>most addictive. The graphics are<br>perfectly adequate and the sound is very good. The facility to use joysticks is also worthwhile and using the First Byte interface 1 found the response to be excellent. D.C.

ose one of your five lives. Each screen consists of a number of platforms. You start at the top and can move between them by falling down the gaps or<br>jumping up from the power<br>springs provided. Each new set is<br>progressively more difficult with<br>additional hazards, some<br>moving<br>The program has a big,<br>however. Often a hazard is<br>placed on top have the Bee Electron E8.95 Food kills spiders too so you try the program has a bug,

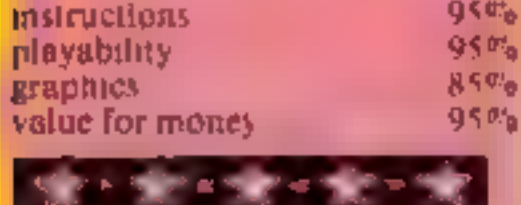

 $\frac{1}{2}$  ship  $\frac{1}{2}$  chase<br> $\frac{1}{2}$  who

International Islam and the shape of this is changed as<br>
you move around. The maze instructions<br>
walls are in fact gates, which you playability<br>
walls are in fact gates, which you playability<br>
walls through causing them to of this is changed as<br>cound. The maze i walls are in fact gates, which you playability walk through causing them to graphics make a wall at 90 degrees to their value for morginal position. make a wall at 90 degrees to their value for money

This means that you can arrange the walls to stop the spiders getting to you. It isn't that simple though. Besides all that there are pots of poisoned food and toadstools. Both kill bees so must be avoided but the

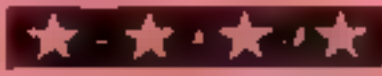

## Falcon Patrol 2<br>**CBM 64 £7.95**<br>Virgin Games, 2-4 Vernon Yard, Portabello Rd, London Will

software charts and became quite<br>
popular. The object of playing<br>
was to fly your Harrier jump jet<br>
over a military terrain and shoot<br>
other jets out of the sky. Virgin Games has now<br>
released a sequel — Falcon

Virgin Games has now

the back of them.<br>The terrain is more varied and<br>protrudes a lot more than it did<br>in the original version. You will

have found these to be quite difficult to overcome — they're a good feature.<br>The graphics and sounds have been improved. and. will take quite some beating. Most of the minor details lacking in Falcon Patrol 1 are now recti

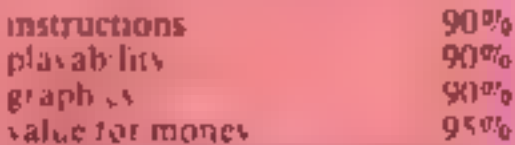

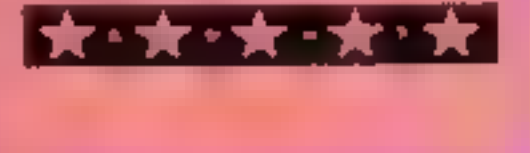

#### **Frenzy Electron £6.95**

Program Power, Sheepscar Hse,<br>Leeds LS7 FAD

Que is a little copied arcade game<br>and this is the first version for<br>the Electron. The aim as to<br>enclose as much termory as<br>possible before being caught by<br>the teptons, sub atomic particles<br>and chasers<br>and have the ability

## Snowballs and stuntmen

Here are some arcade games<br>chosen by our experts which<br>present action in some<br>strange settings

#### Dare Devil **Dennis II CBM 64 £7.95**

Visions, 1 Felgute Mews, Stud-<br>land St, London W6 9JT

In this game you play the part of<br>Oscar-winning stuntman Date<br>Devil Dennis. Your first task is<br>to get on to the filmset without<br>standing on the director's<br>flowers, whilst bursting as many<br>baltoons as possible.<br>Your cousin

the pieces whilst avoiding the<br>Amany obstacles — if not, you

Program Power, Sheepscar Hse, Leeds LS7 1AD\_

Frogram Power, Sheepscar Hse, to make the spiders too so you try<br>Program Power, Sheepscar Hse, to make the spiders touch them<br>Leeds LS? IAD and get extra points for each one<br>Ihis is an engaging, non-violent Overall there a

85% 85% 95% 85%

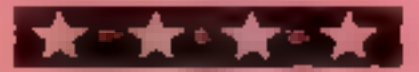

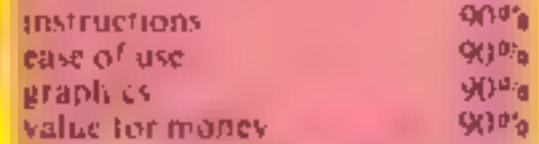

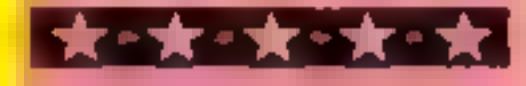

### **BRITAIN'S SOFTWARE**

#### by the ASP Market Research Group

### ARCADE

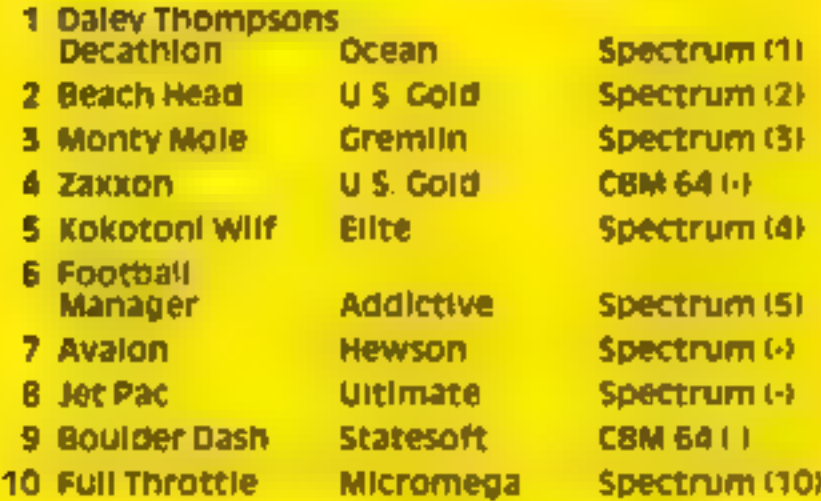

## NON-ARCADE

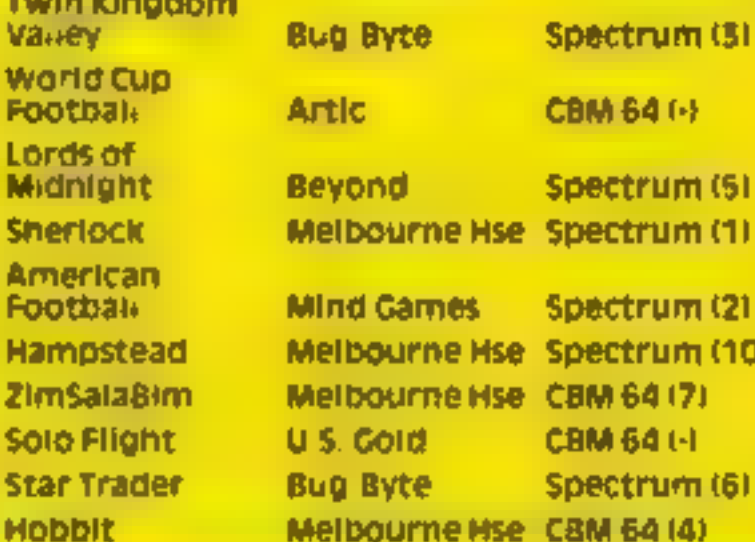

Compiled with the assistance of Britain's leading software distributors,

Б 5  $\blacksquare$ 9 10

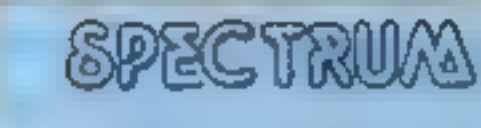

1 Matchpoint 2 Stop the Express Sincialr (10) 3 Chequered Flag

Sincialr (\$) **Singrair (9)** 

### COMMODORE 64

- **1 Datey Thompson's** Deean (+) Decathion 2 Beach wead. Centresoft inf
- 
- 1 Hunchback **MAGEARER** 3 Kriegspier

DRAGON 52

Ocean (4) 直装を付い **Sunnando** (+)

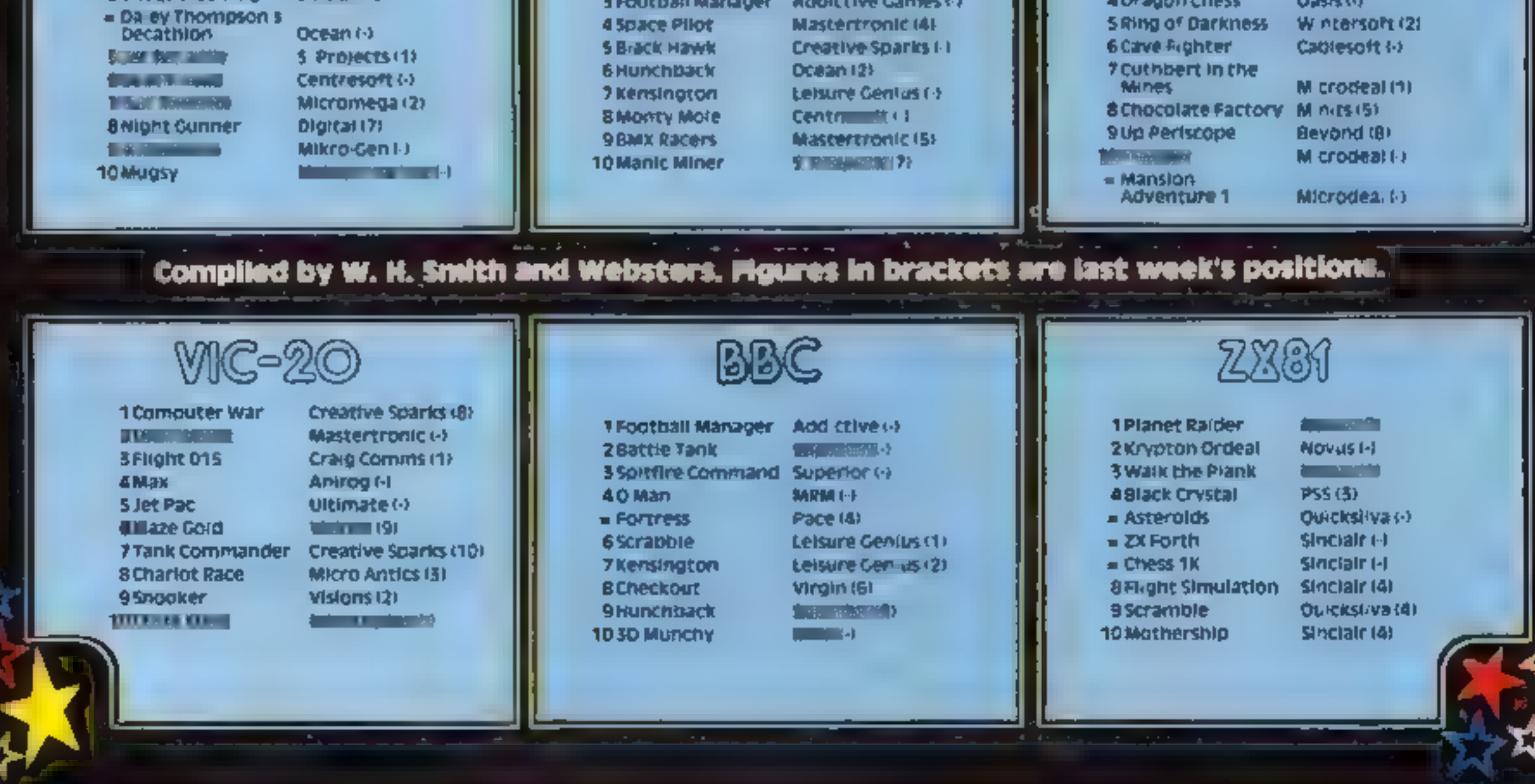

#### **ZX811**

# Do you want to<br>command your<br>own fleet? Paul program gives<br>
you the chance<br>
to be a war<br>
hero but watch<br>
out, the enemy<br>
gives as good<br>
as it gets

This version of the pencil and<br>paper game Battleships engages<br>you and the ever-hostile ZX81<br>in a battle of naval strategy<br>After running the program<br>the computer goes into fast<br>mode for about one minute<br>allowing admirals to

## fleet is safely anchored. However the tranquility is soon  $\vert$ <br>broken when a shell is fired at  $\vert$ your ships. If this unprovoked<br>first shot misses it will fall<br>harmlessly into the sea and will<br>be marked as a miss with a grey<br>graphic, if a ship is hit by the<br>shell, the letter becomes the

inverse letter.<br>On the command fire, you must retaliate by selecting a<br>square on your opponent's grid,<br>as yet blank, and enter it as<br>before 'letter number'! If the square becomes grey, you have missed, or if it becomes an inverse letter you have hit The two of you now take turns to unleash deadly missiles on each other. Submarines are

sunk after one hit, though hard a ships require a hit on each unit of their length before they are destroyed.<br>Note:

squares.<br>• If you fire at a square which has already been eliminated you will be informed that you are wasting ammunition.

The winner is the first to completely destroy the 'opposing fleet.

Danger on

7000-7060 choose random square<br>to fire at<br>7070-7290 if only one part of<br>ship hit, search around and<br>select one possible direction<br>ship could be in<br>7300-7370 if more than one part<br>of ship destroyed, look for<br>space at eithe

Hints on conversion<br>iversion should not produce<br>many problems. Both grids<br>1 to be printed. The codes<br>1 are 8 a miss, 39 B, 40 C, 41<br>56 S and 128 added to each of the inverse character

```
(10) +1<br>(10) +1<br>(8) +1
                                                         0 170
             LE) D=9THEN LET D=1<br>IF D=9 THEN LET D=1<br>IF D=DO THEN GOTO 70
21 FOR X=0 TO<br>22+ FOR Y=0 TO<br>23= PRINT AT Y<br>240 NEXT Y
22m FOR Y<br>235 PRINT
250 NEXT X
260 FOR Z=0 TO 15 STEP 15<br>270 FOR X=2+Z TO 14+Z<br>200 FOR Y=2 TO 8
```
\* Once a ship is destroyed the area around the ship is filled with grey since you. are not allowed to occupy adjacent

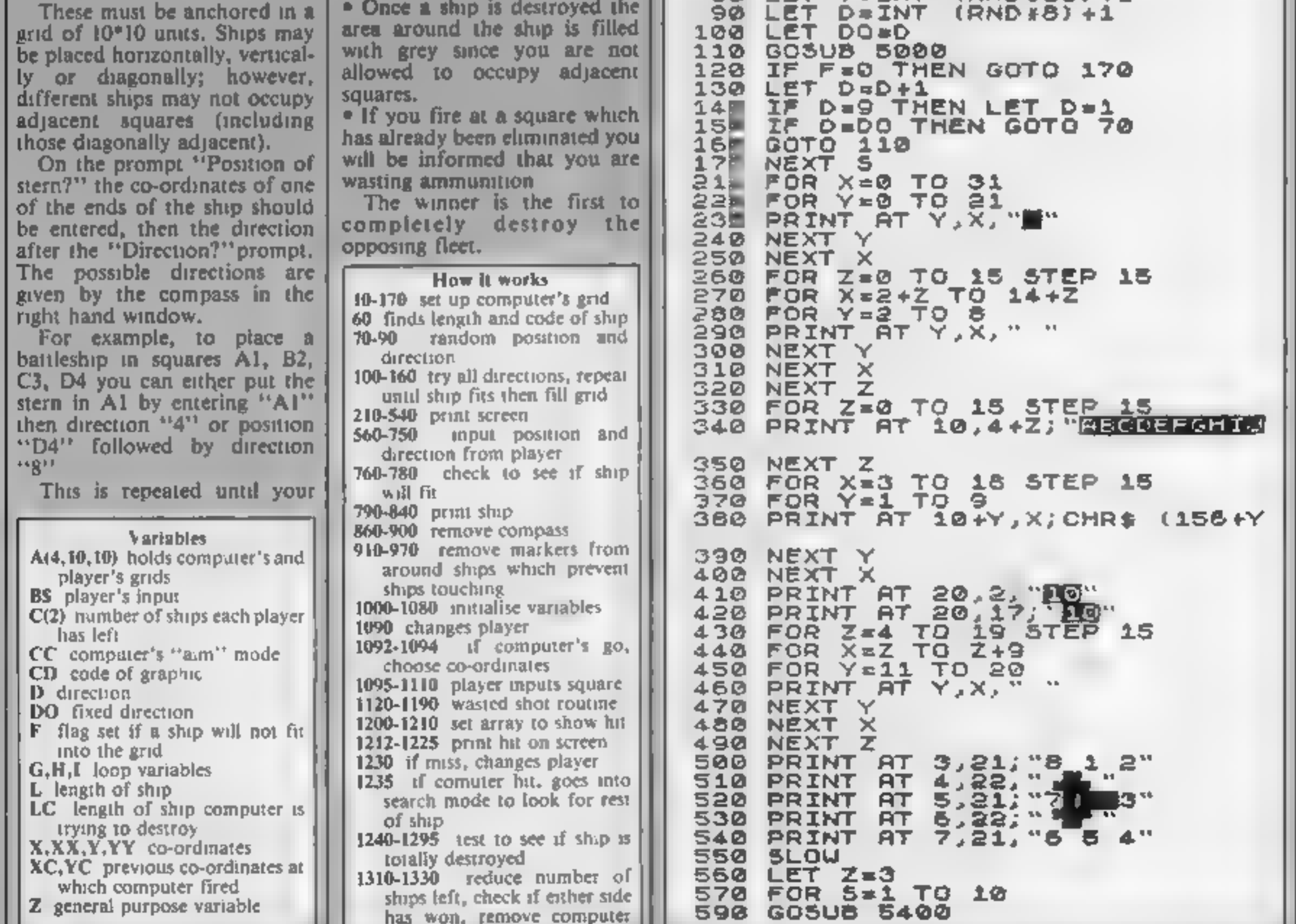

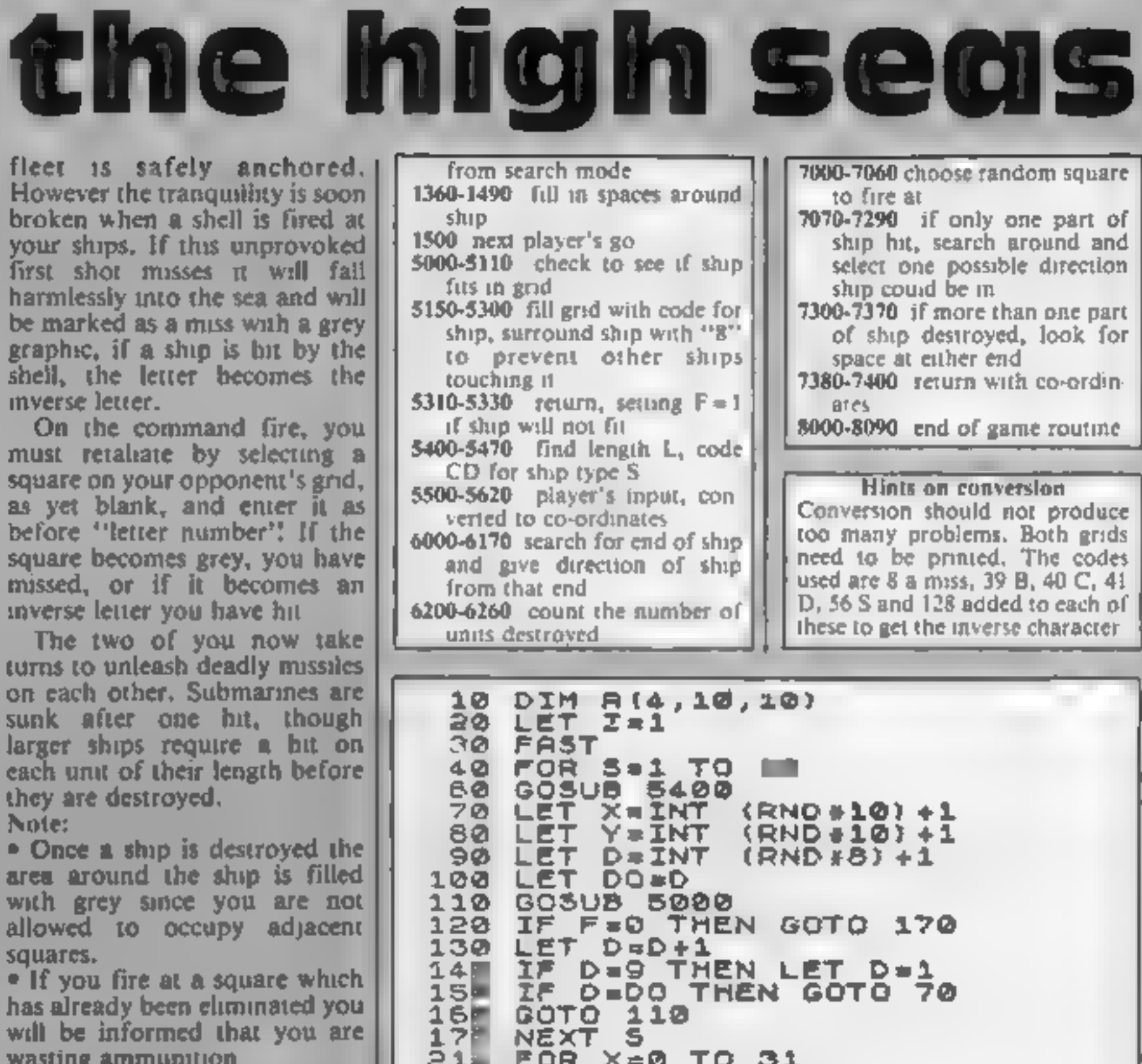

#### OGRAM

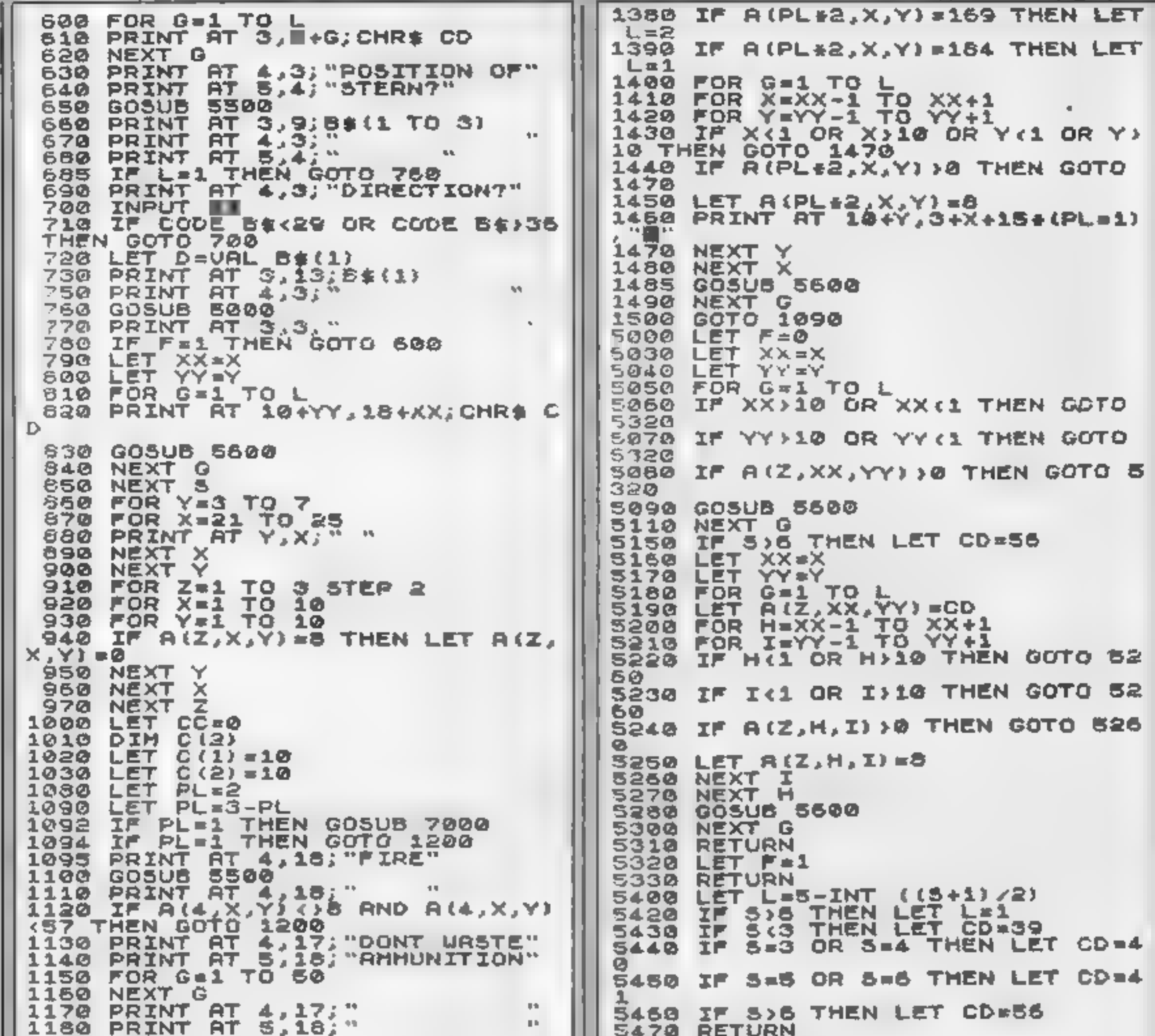

```
1190 GDTO 1090
                                         5500
                                              INPUT BS
1200 IF ALS-2+PL, X, YI=0 THEN LET
                                        SS10 LET BS=B$+"<br>5520 LET X*CODE
AIPLAZ, X.Y)=6<br>1210 IF AIS-2*PL, X, Y) >0 THEN LET
                                        SS20 LET XACODE B$(1)-37<br>SS30 IF X(1 OR X)10 THEN GOTO 55
 R(2*PL, X, Y) = R(5-2*PL, X, Y) +128
                                        99
1212 FOR G=1 TO 5
                                         5540 IF CODË B±(2)<29 OR CODË B$
1215 PRINT AT 104Y, 3+X+15+(PL=1)
                                         (2))37 OR CODE B$(3))28 THEN GOT
                                         G 5500
1220 PRINT AT 10+Y, 3+X+15#(PL=1)
                                         5550 IF CODE 5$(3)(28 AND 8$(3)(
                                              THEN GOTO 5500
                                         > 44JOHRS AGEFPL, X, Y)
                                            \sim 01225 NEXT G
                                         5560 LET Y=VRL B$(2 TO 3)
1230
     IF RI2*PL,X,Y)=8 THEN GOTO
                                         5570 RETURN
1090
                                         5600 LET XX=XX+(I=2 OR.D=3 OR D=
1235 IF PL=1 AND CC=0 THEN LET C
                                         4) - (D=6 OR D=7 OR D=8)
C = 35610 LET YY=YY+(D=4 OR D=5 OR D=
1240 IF A(2*PL,X,Y)=184 THEN GOT
                                        5) - (D = 1 OR D = 2 OR D = 8)
                                         5620 RETURN
0.13001250 GOSUB 6000
                                              LET CD=R(PL+2,X,Y)
                                        6000 -
1260 IF A(PL*2,X,Y)=169 AND D(>0
                                        6010
                                              LET D=9
                                                                折
 THEN GOTO 1300
                                        6020
                                              LET D=D-11270 GOSUB 6200
                                        6030
                                              IF D=0 THEN RETURN
                                              LET XX=X
1280
     IF A(PLE2, X, Y) = 168 RND L = 36040
THEN GOTO
           1300
                                              LET.
                                        5050
                                                  YY = YIF R(PL*2, X, Y) = 167 AND L=41290
                                        6060 GOSUB 5600
THEN GOTO 1300
                                        6070 IF XX<1 OR XX}10 OR YY<1 OR
     GOTO 1090
1592.
                                         YY)10 THEN GOTO 6020
1310
     LET C (PL) = C (PL) -16080 IF A(PL*2,XX,YY)=CD THEN GO
1320
     IF PL=1 THEN LET CC=0
                                        TO 5100
1330 IF C(PL)=0 THEN GOTO 8000
                                        6090 GOTO 5020
1360 LET XX=X
                                        6100 LET X=XX<br>6110 LET Y=YY
```
#### **ZX81 PROGRAM**

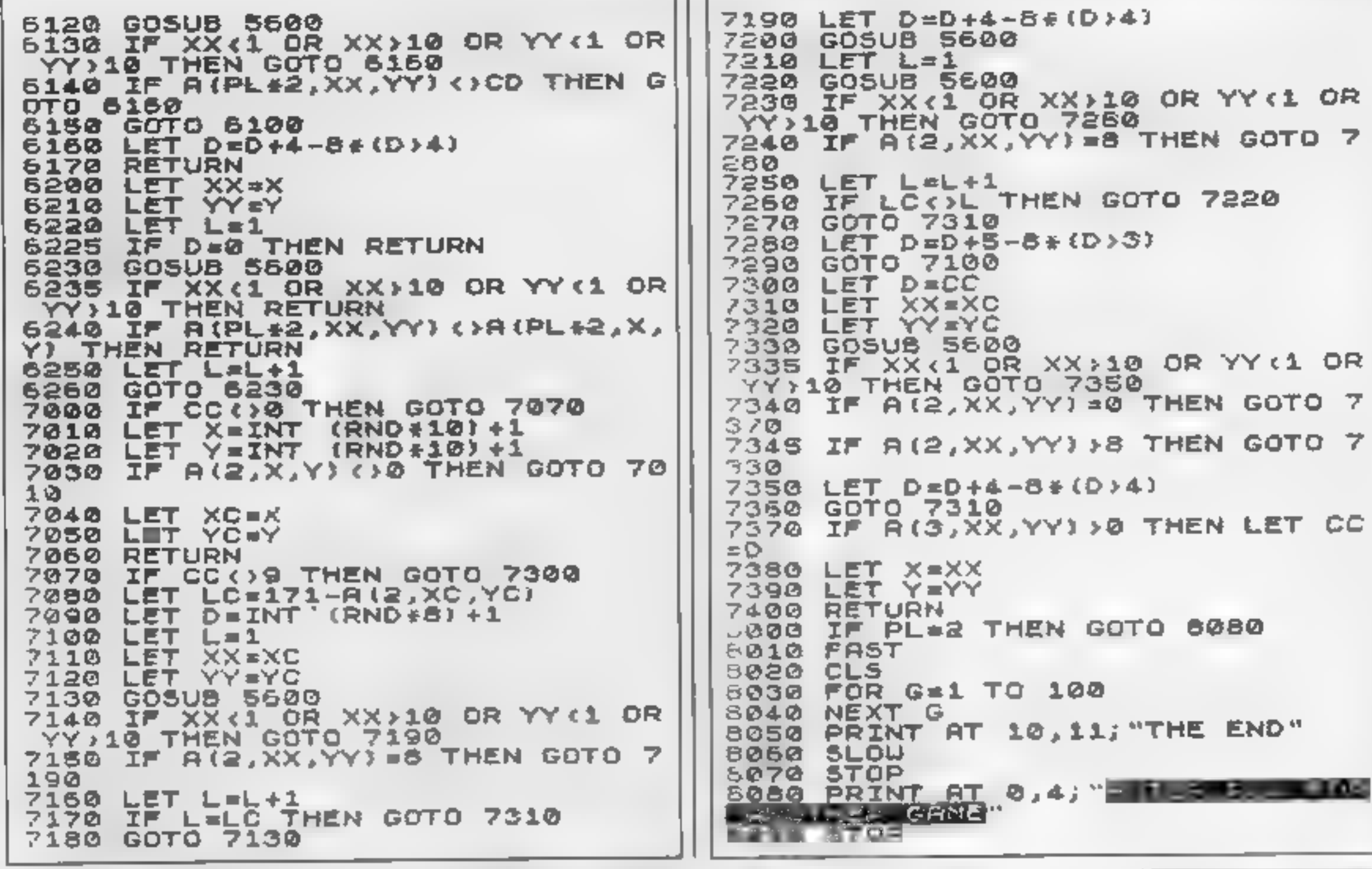

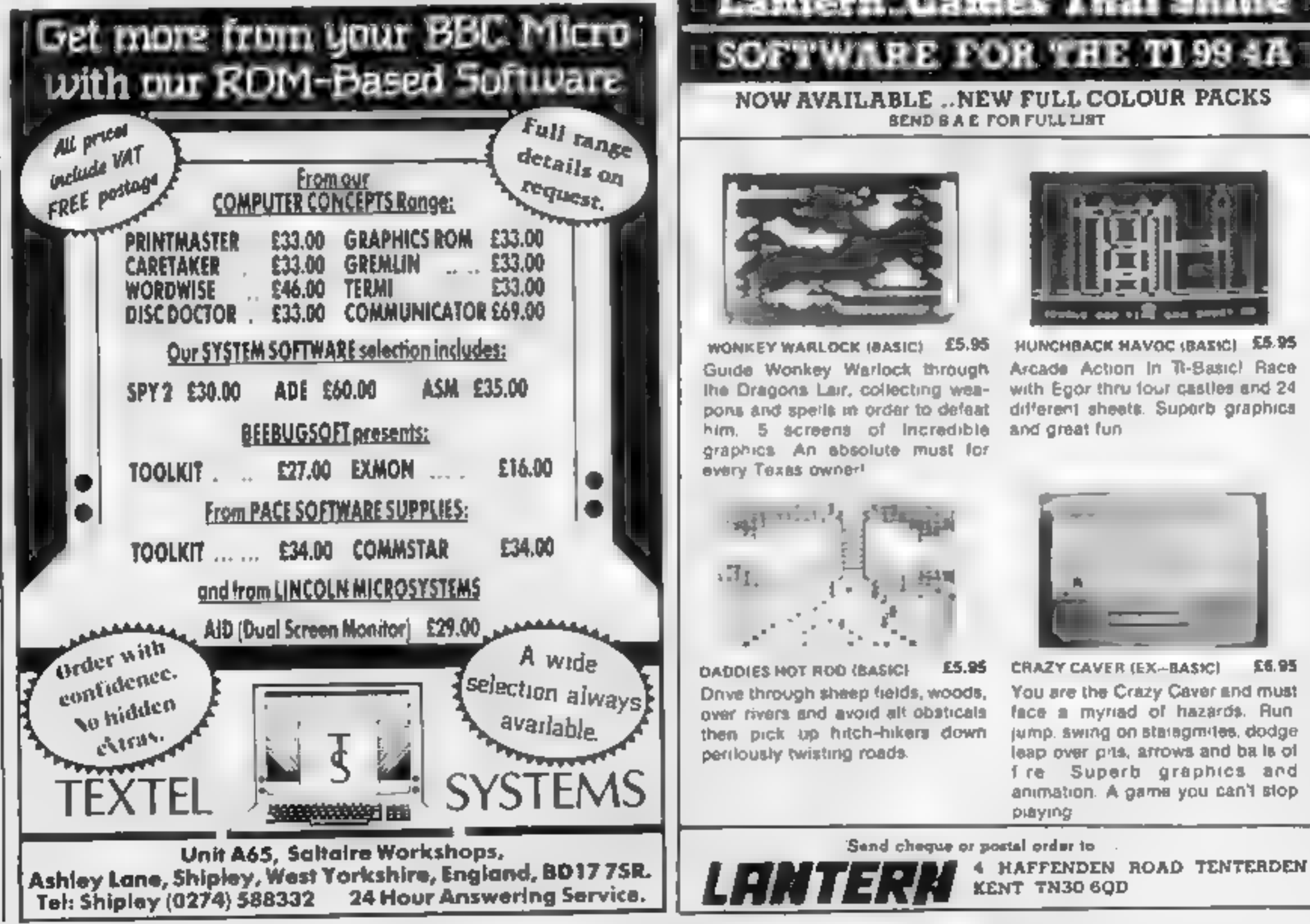

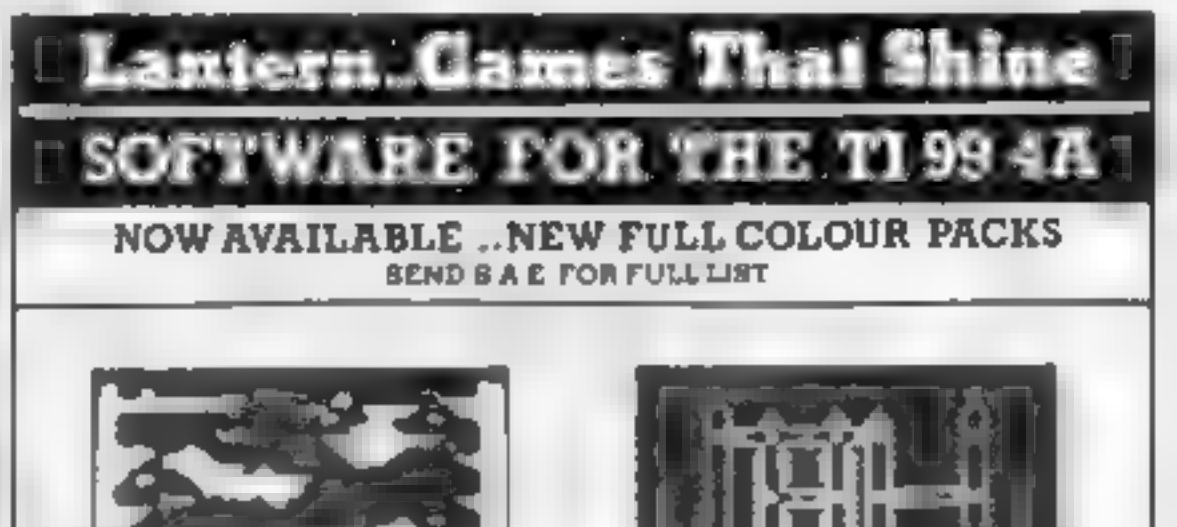

56.95

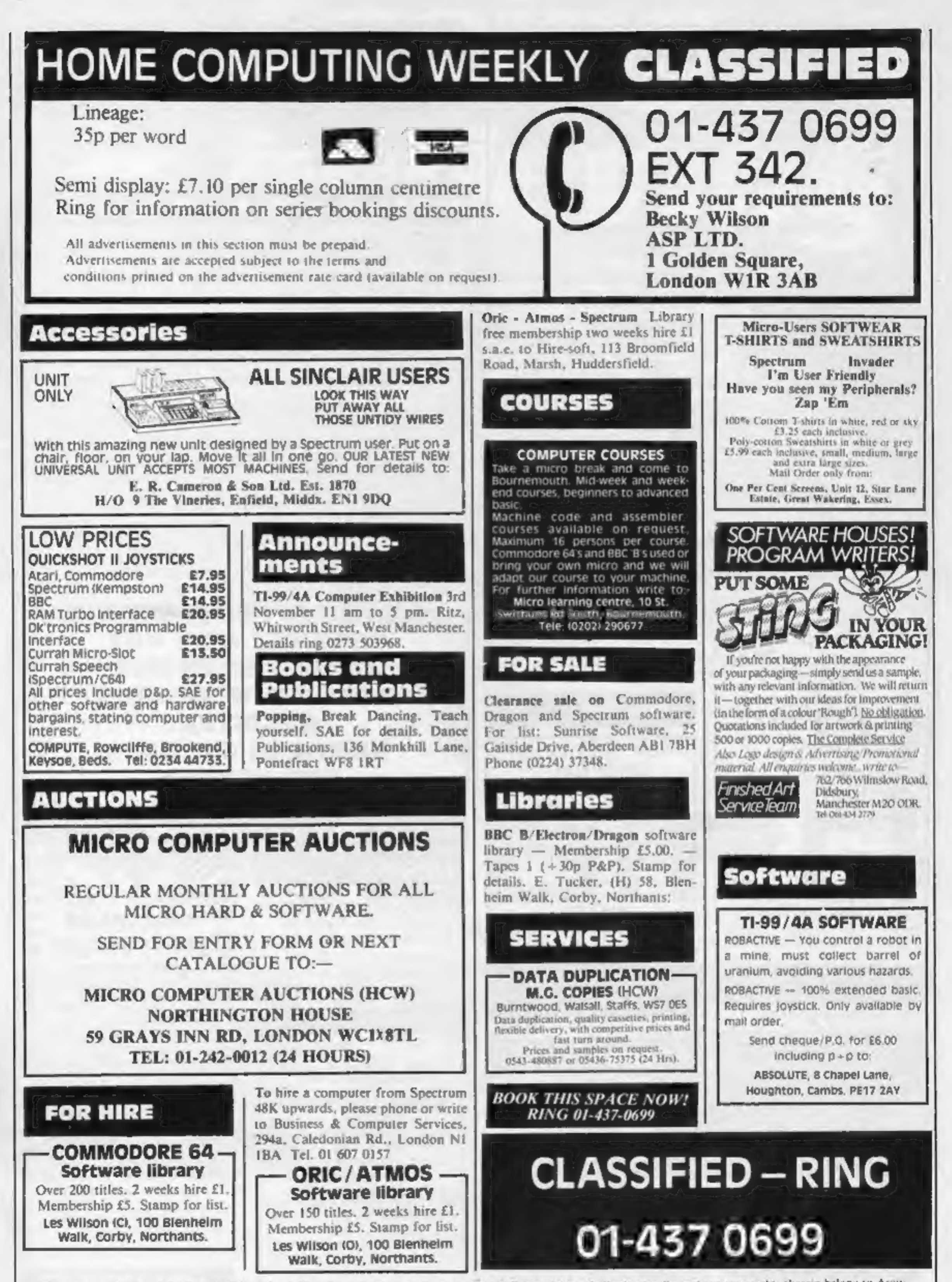

The contents of this publication, including all articles, plans, drawings and programs and all copyright and all other intellectual property rights therein belong to Argus st Publications Ltd. All rights conferred by the Law of Copyright and other intellectual property rights and by virtue of international convenient convenients are<br>ally reserved to Argus Specialist Publications Ltd and any specifically reserved to Argus Specialist Publications Ltd and any reproduction requires the prior written consent of the company.<br>© 1984 Argus Specialist Publications Ltd

#### WD Software QL Utilities (£10 on Microdrive)

This package offers single-key loading, running or deletion of files, multiple<br>formatting of cartridges, and auto backup of files from one or more cartridges<br>to another with optional over-writing of namesakes. In addition

### Current Spectrum Software

**Tradewind (£5 Cassette)**<br>Buy a ship, provisions and cargoes to trade between the harbours of the Coral Islands. Make a fortune if the weather and pirates let you live long enough to master seamanship and economics. A stra for 48K.

**Jersey Quest (E5 Cassette)**<br>Following an accident, you are stranded in the labyrinth of time and must find<br>your own way back to the Present with the aid of persons and objects from<br>Jersey Folklore. Meet the Black Horse of (Quill).

available from<br>WD Software (H), Hilltop, St Mary, Jersey, C.I. Tel (0534) 81392

#### Morse Tutor (£4 Cassette)

This one has it all! 4-19 words/minute, variable spacing, variable number of groups of random letters, numbers or mixed, random sentences, own message, single characters (including punctuation), variable pitch, FEEDBACK vi

**Spectrum Programs on Microdrive**<br>All the above are available on Microdrive carridges at a price of £4.50 for one carridge + the price of each program as shown above e.g. a carridge with<br>Tradewind and Morse Tutor would be

SPECIAL SOFTWARE OFFERS UNTIL 3ist OCTOBER, 1984

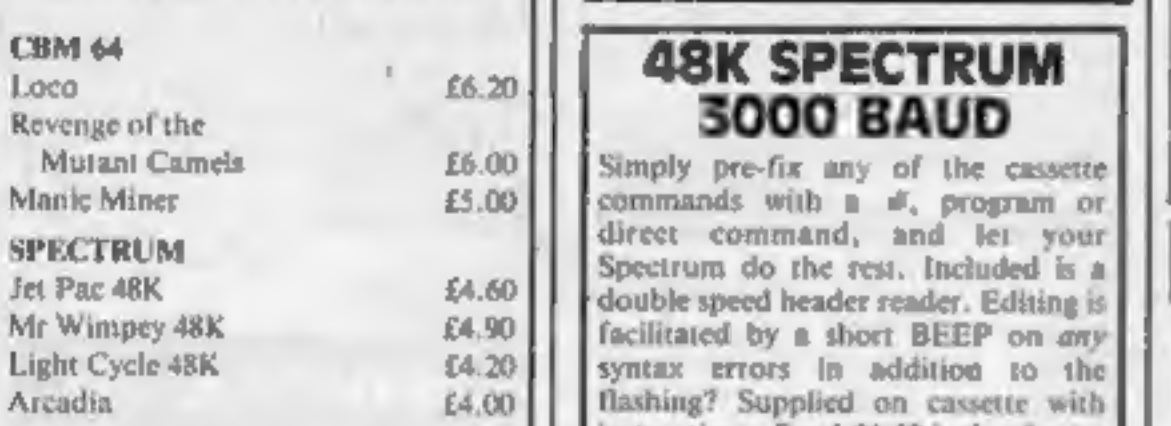

#### **Utilities**

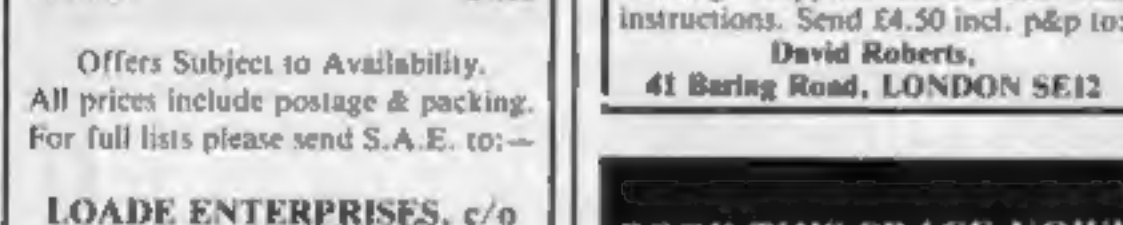

Ensemble (HCW), 35 Upper Bar, Newport, Shropshire TF10 7EH.<br>Newport, Shropshire TF10 7EH. Tei No. (0952) 813667

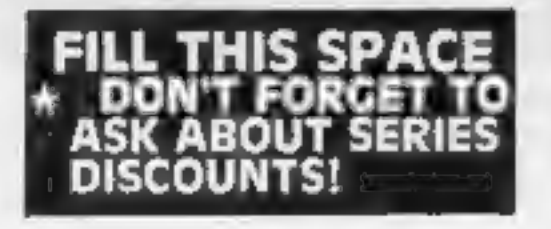

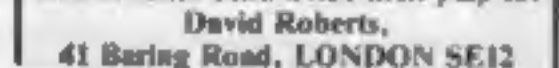

**PARLEZ-VOUS S.E.S.1**<br>
GCSE based revision language soft-<br>
Ware in French, German, Spanish and<br>
Italian. An original approach to make<br>
revising fun! On Spectrum 48K £5.25<br>
inc. p + p per kvel.<br>
"Southern Educational Softwa

We are looking for interesting and original "Spectrum" programs, especially educational or genuinely useful programs. Write for details to SD Data Services, Chestnut House, Bitteswell, Leics.

#### SOFTWARE AGENTS

#### -AGENCY FOR THE COMPUTING ARTS-

If you are a good programmer you probably need an agent. Call Bath 60717 or write to: 6 Quarry Rock Gardens, Claverton Down Road Bath, Avon BA2 6EF

#### REPAIRS 'N' SPARES REGISTER

We offer repairs and spares<br>for **Sinclair, Commodore,<br>Atari** and all other makes.<br>Part exchange and second<br>hand computer services<br>available.<br>STATION ELECTRICAL, Coastal<br>Rd, Hestbank, Lancaster LA2<br>» **6HN TEL: 0524 824519** 

**EXABLE Spectrum.** We can now **CENTRE LTD.**<br>
Offer out-of-guarantee repairs by<br>
our Computer Dept. Our engineers<br>
have had over three years experience<br>
servicing Sinclair Computer pro-<br>
ducts. Price including p&p. ZX81 —<br> PO. 1.V. Service of Cambridge. 52 High St., Hemel Hempstead,<br>French's Road, Cambridge CB4 Herts HPI 3AF,<br>3NP. Phone (0223) 311371. Tel: 0442 212436

Commodore repairs. By Commo-<br>dore approved engineers. Repair<br>prices - VIC-20 modulators £6.50,<br>VIC-20 from £14.50, CBM 64 from<br>£18.00, C2N from £7.00, printers,<br>disk, etc. For more details write or<br>tel. G.C. Bunce & Son, 3

HEMEL COMPUTER<br>CENTRE LTD.<br>For fast reliable repair service<br>of your SPECTRUM, BBC,<br>DRAGON, ATARI and<br>COMMODORE computers. e.g.<br>Send your 16/48K Spectrum to<br>us and we will repair and return

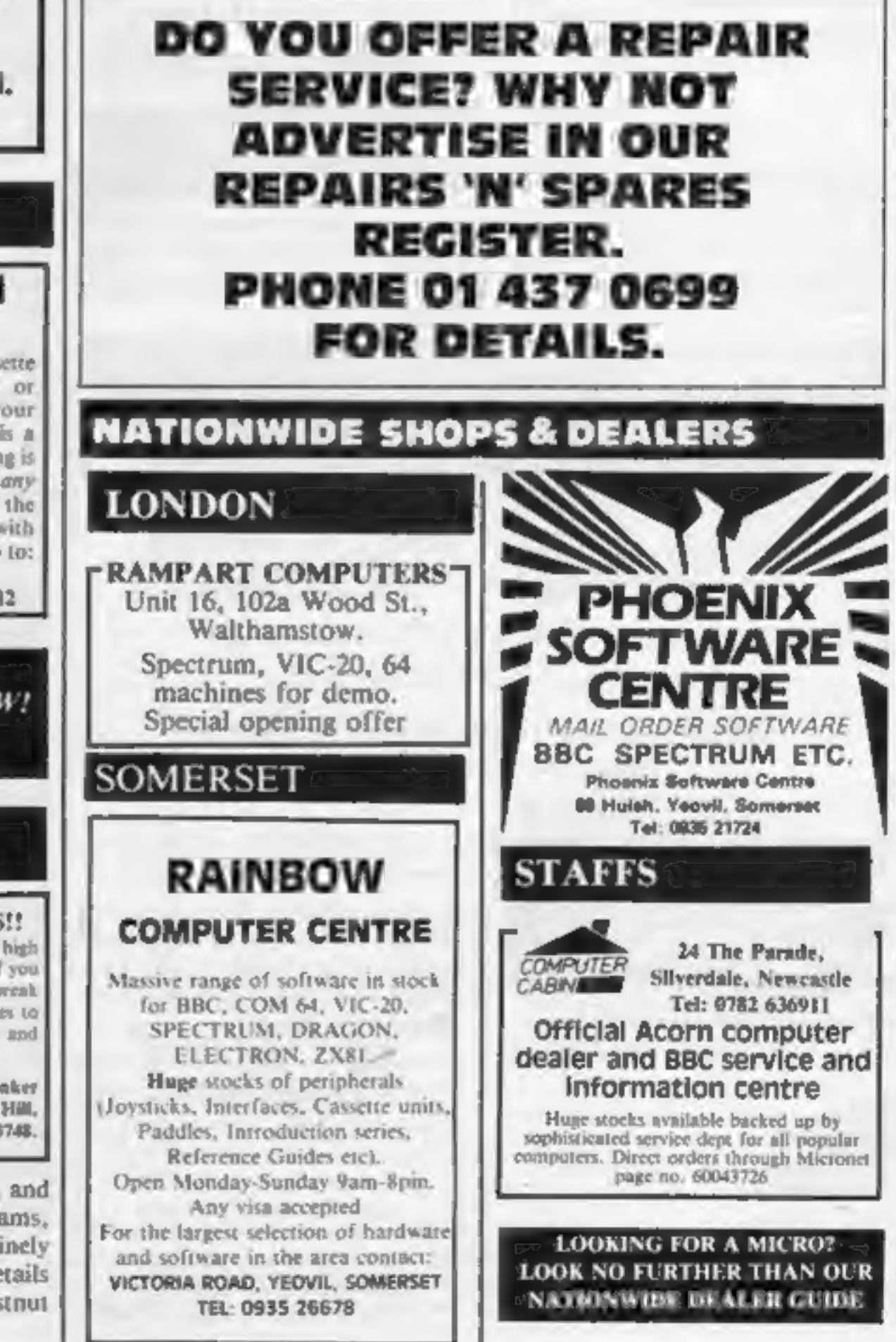

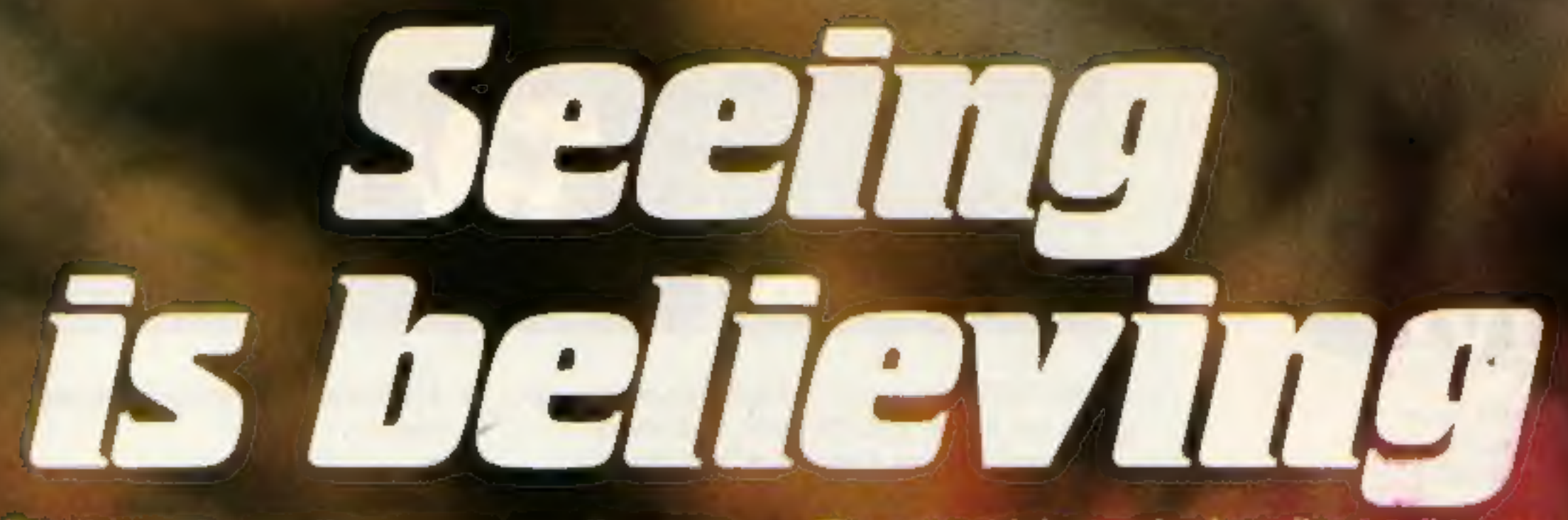

See the pack-see the screen-see the game. See the difference the moment you pick up one of the games from Firebird's new Silver Range.

The difference is that our packs show the high quality you'll see on the screen when you play. so you know exactly what you're buying. The same high standard applies to all two games in the range and all are available at the remarkably low price of

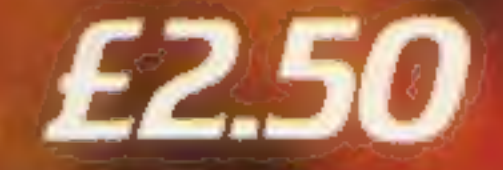

## FiREBIRO **SOFTWARE**

Here's a sneak look at three of the NEW games:

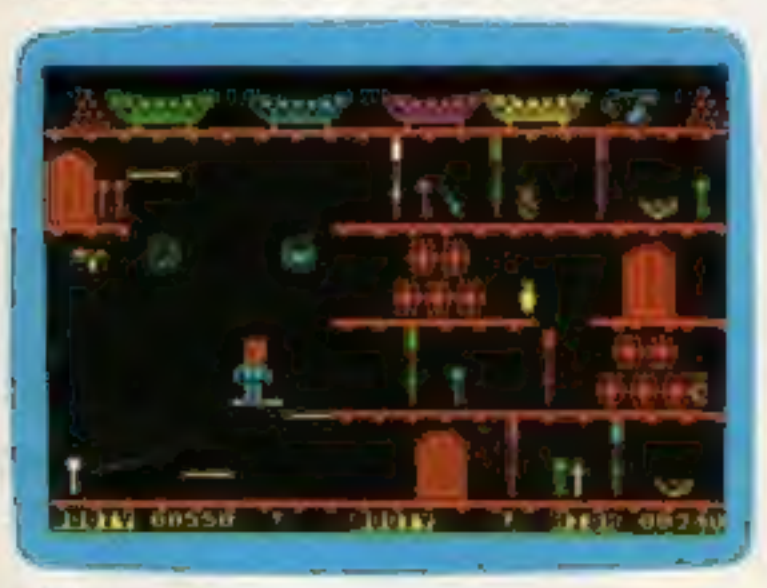

**BOOTY** Feast yer eyes on the BOOTY-ful treasure stored in 20 holds. There be pirates, parrots and fun galore!!!

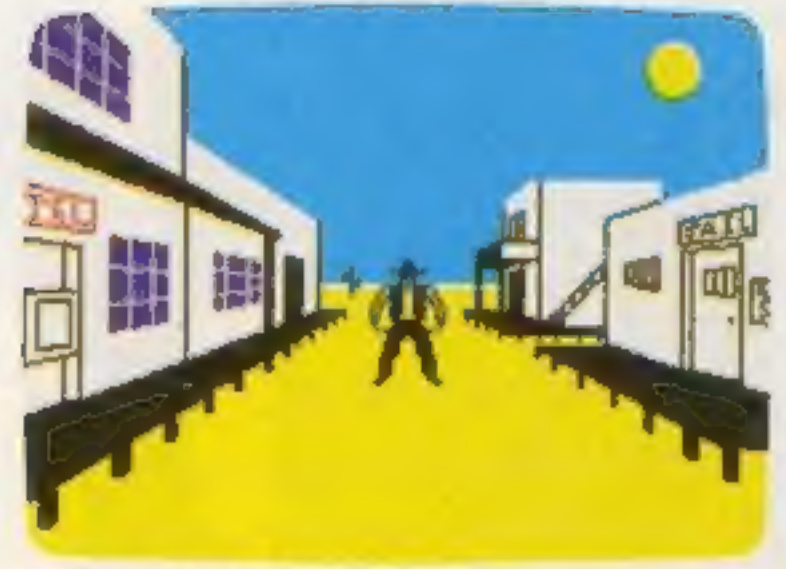

THE WILD BUNCH

Can you survive life on the run in this Wild West adventure???

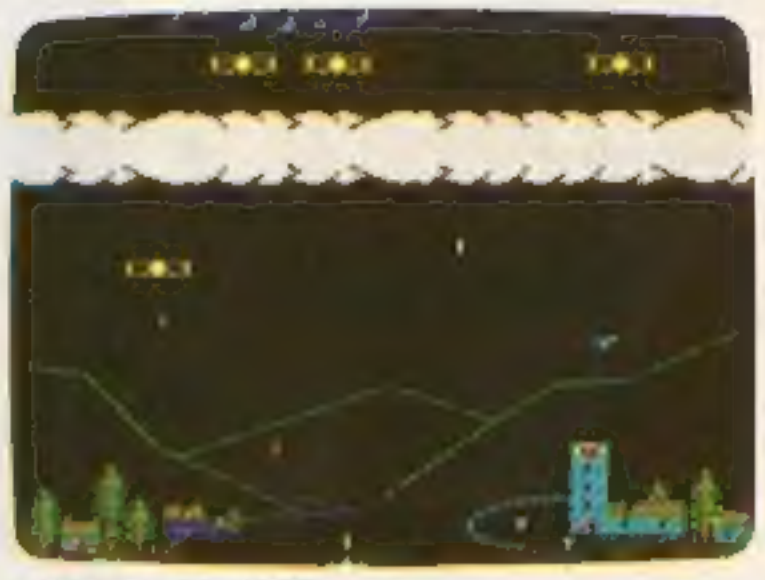

**BIRD STRIKE** Dodge the planes and shoot the pigeons to complete the tunethen move to the next level.

Look out for these games in the FIREBIRD silver range at selected high street stores.

SPECTRUM: THE WILD BUNCH - BOOTY - MR. FREEZE - TERRA FORCE - VIKING RAIDERS - MENACE - EXODUS - RUN BABY RUN - CRAZY CAVERNS. VIC 20: SNAKE BITE - MICKEY THE BRICKY. COMMODORE 64 BOOTY 189, FREEZE, EXCOUS 195/04014E, 2003 BDC MICRO & BRD STRKE, GOLD DIGGER, ACID DROPS, DUCKI

#### The new range from British Telecom.

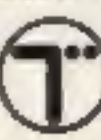

#### You'd better believe it!!!

FIREBIRD SOFTWARE, WELLINGTON HOUSE, UPPER ST. MARTIN'S LANE, LONDON WC2H 9DL. TEL: 01-379 6755/5626 Firebird and the Firebird logo are trademarks of British Telecommunications plc.

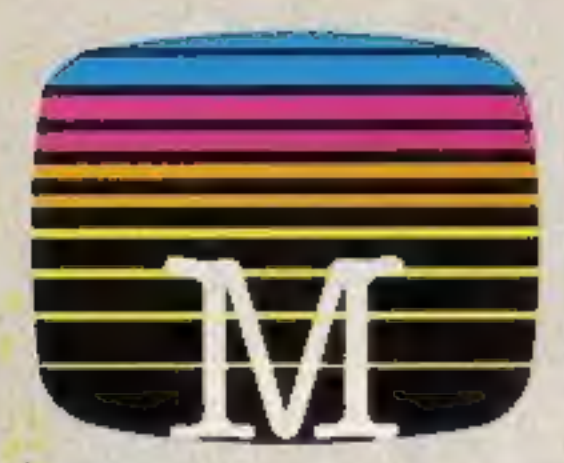

Orders to: **Melbourne House Publishers 39 Milton Trading Estate** Abingdon, Oxon 0X14 4TD

Correspondence to Church Yard **Judge** Hertfordshire NP23 5LU

Alt Melbourne House casselle solbware is unconditionally guaranteed. against malfuriction.

Trade enquiries welcome.

**DPlease send me your free catalogue.** Please send me:

#### **COMMODORE 64 SOFTWARE**

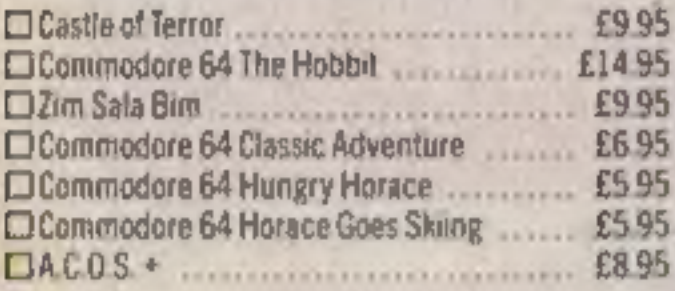

#### **SPECTRUM 48K SOFTWARE**

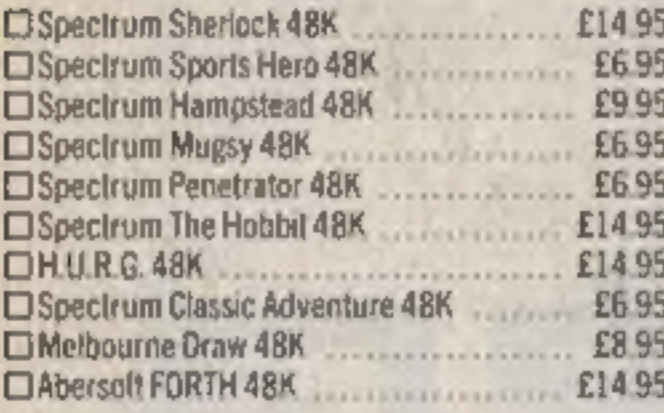

#### **BBC SOFTWARE**

**MIRRC The Hobbit Model R** 

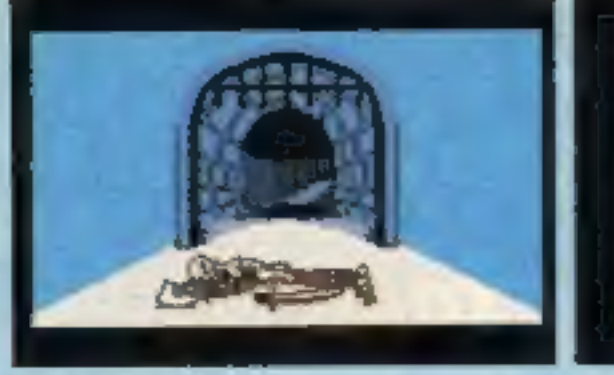

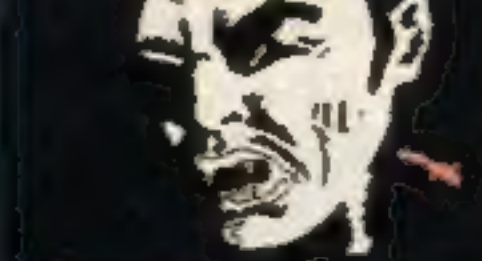

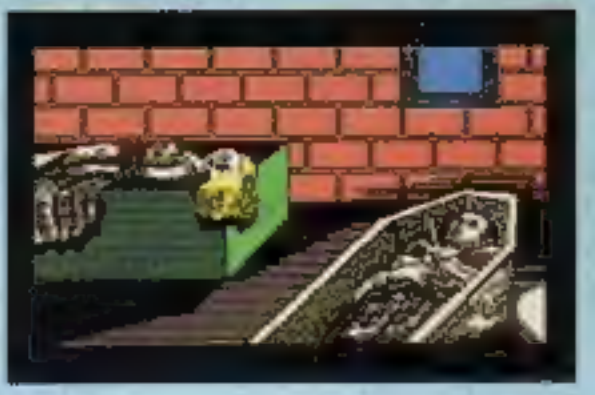

Castle Of Terror is a suberb graphic adventure game set in the 1880's when and where "Dracula" stories abounded. You are in a village near a large Castle in which the secretive Count lives. You must travel about the village, collecting items which may be of use to you on your bold mission.

You must also find out what your mission is by talking to the right people. But don't be fooled!

- \* Multi-word "English Language" style input
- $\star$  Superb, highly detailed graphics
- $\star$  Animated characters, special effects and sound.

Surviving is success enough, but escaping with the treasure is the ultimate achievemen and won't be easily accomplished!

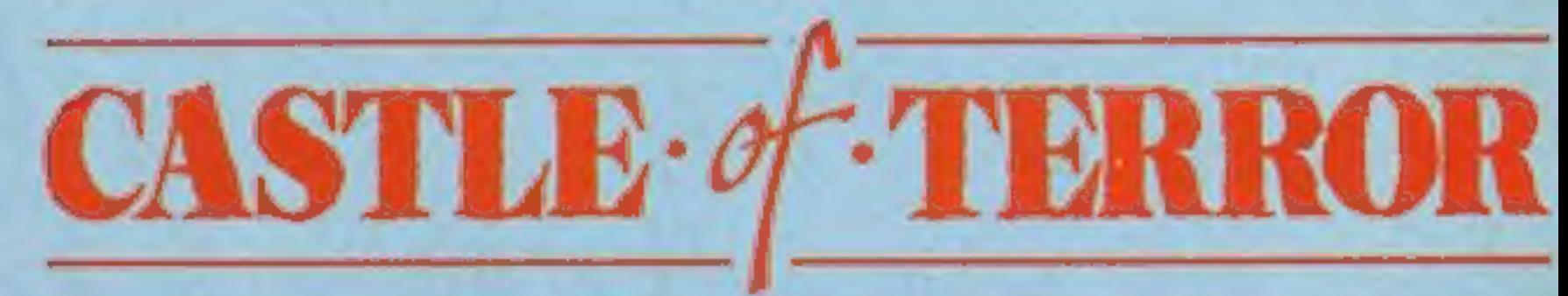

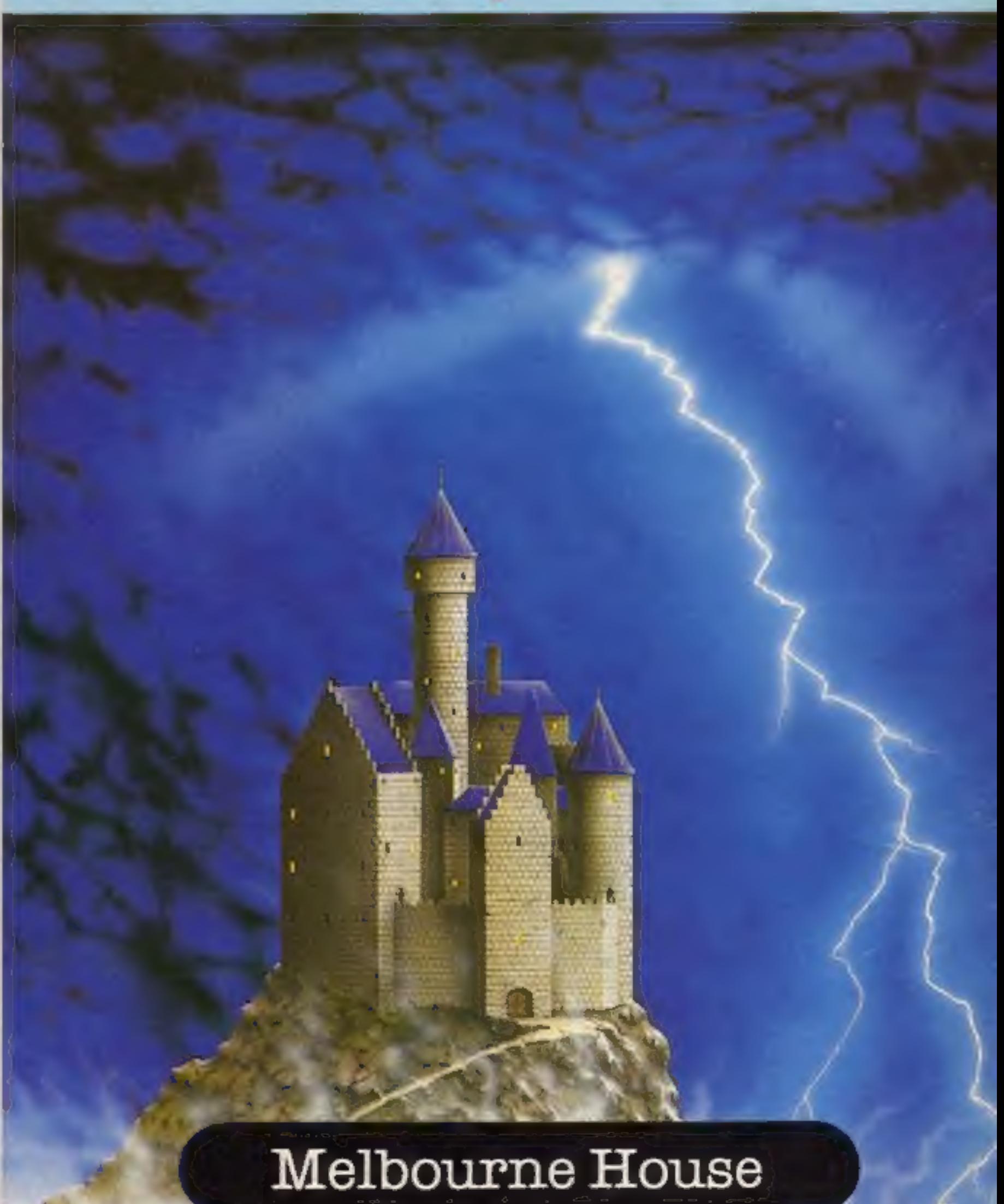

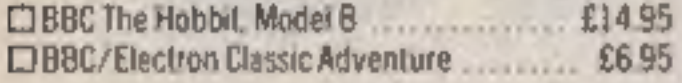

All versions of "The Holide" are identical into regard to the adverture program. Due to memory finiterions, BBC cassette. version does not include graphics.

Please add BOp for post & pack **TOTAL** 

money order for

...............  $10$ 

E en militaire

I enclose my Cicheque

La communication

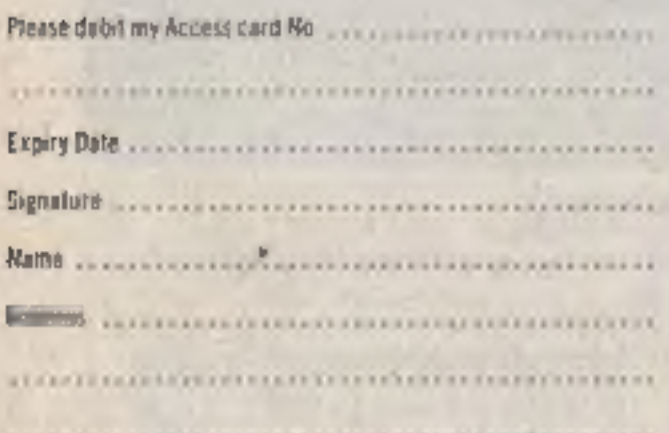

--------------------- Postcode .....................

ficcials orders can be telephoned through on our 24-hour sesatore (0235) 83 5801.

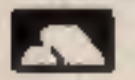

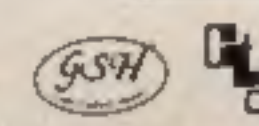

**HCW 4/10A**